#### INSTRUÇÃO NORMATIVA ITI N° 17, DE 07 DE OUTUBRO DE 2021

Aprova a versão 1.0 do documento Protocolos de Auditoria e Sincronismo do Tempo da Rede de Carimbo do Tempo da ICP-Brasil – DOC-ICP-11.02.

**O DIRETOR-PRESIDENTE DO INSTITUTO NACIONAL DE TECNOLOGIA DA INFORMAÇÃO,** no uso das atribuições que lhe foram conferidas pelo inciso VI do art. 9° do anexo I do Decreto n° 8.985, de 8 de fevereiro de 2017, pelo art. 1° da [Resolução n° 33 do Comitê Gestor da ICP-Brasil, de 21 de outubro de](https://repositorio.iti.gov.br/resolucoes/Resolucao33_atribuicoes_ACRaiz.htm)  [2004,](https://repositorio.iti.gov.br/resolucoes/Resolucao33_atribuicoes_ACRaiz.htm) e pelo art. 2° da [Resolução n° 163 do Comitê Gestor da](https://repositorio.iti.gov.br/resolucoes/Resolucao163_atribuicoes_ACRaiz.htm) ICP-Brasil, de 17 de abril de 2020, de 17 de abril de 2020,

#### **RESOLVE:**

**Art. 1°** Aprovar a versão 1.0 do documento DOC-ICP-11.02 – Protocolos de Auditoria e Sincronismo do Tempo da Rede de Carimbo do Tempo da ICP-Brasil.

**Art. 2°** Os interessados deverão obter do Instituto Nacional de Tecnologia da Informação a autorização para promover suas implementações nos protocolos de auditoria e sincronismo de tempo.

**Art. 3°** Esta Instrução Normativa entra em vigor em 1° de novembro de 2021.

CARLOS ROBERTO FORTNER

Assinado de forma digital por CARLOS ROBERTO FORTNER Dados: 2021.10.07 15:47:27 -03'00'

**CARLOS ROBERTO FORTNER**

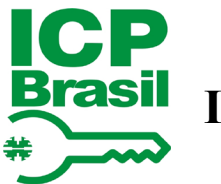

**Infraestrutura de Chaves Públicas Brasileira**

**ANEXO**

## **PROTOCOLOS DE AUDITORIA E SINCRONISMO DO TEMPO DA REDE DE CARIMBO DO TEMPO DA ICP-BRASIL**

### **DOC-ICP-11.02**

**Versão 1.0**

**07 de outubro de 2021**

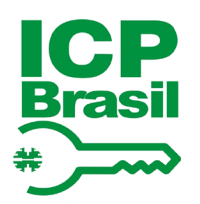

Brasil Infraestrutura de Chaves Públicas Brasileira

## **SUMÁRIO**

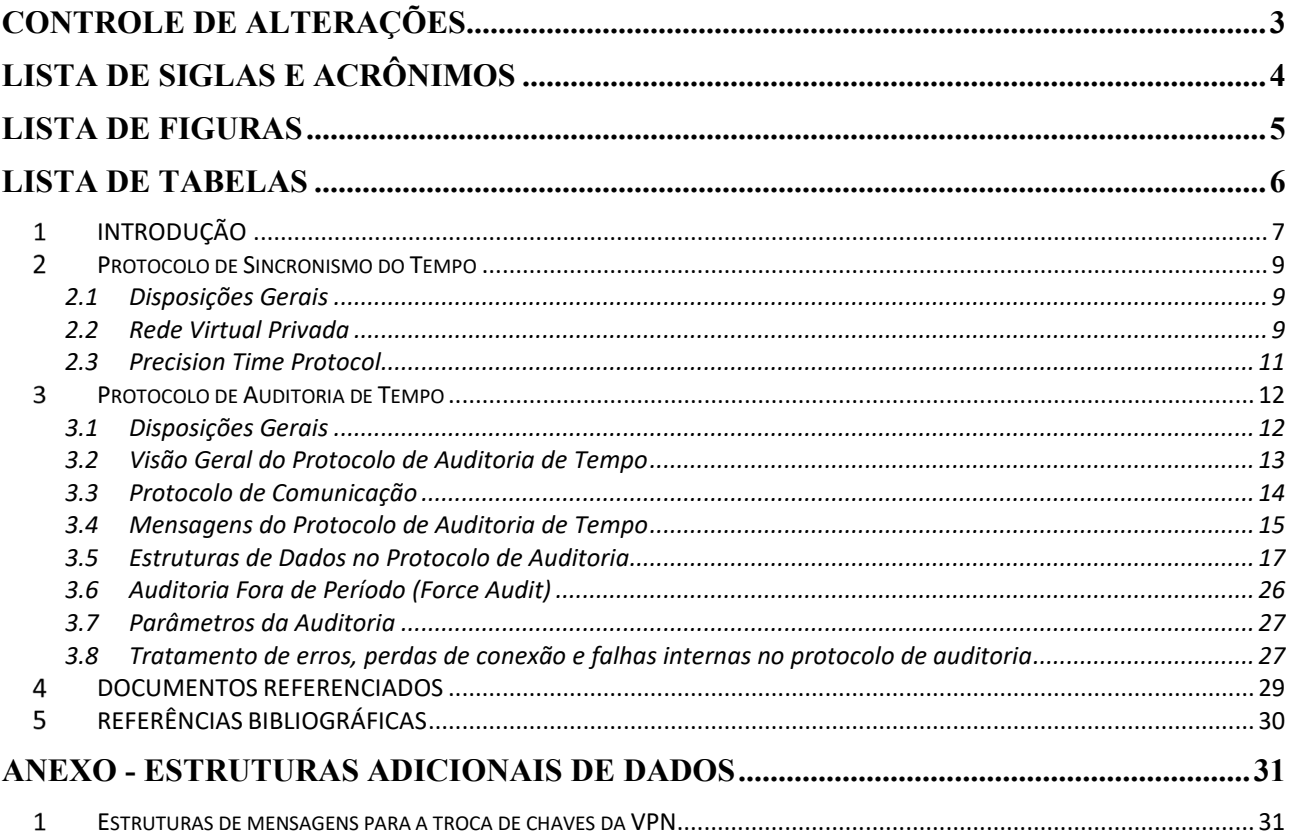

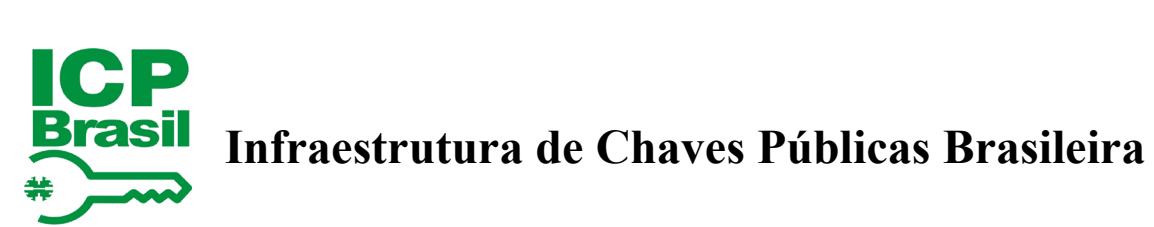

## <span id="page-3-0"></span>**CONTROLE DE ALTERAÇÕES**

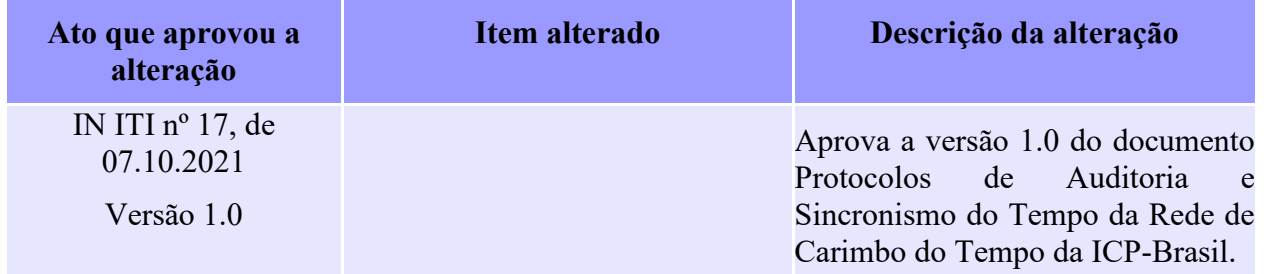

## **Infraestrutura de Chaves Públicas Brasileira** 釜

## <span id="page-4-0"></span>**LISTA DE SIGLAS E ACRÔNIMOS**

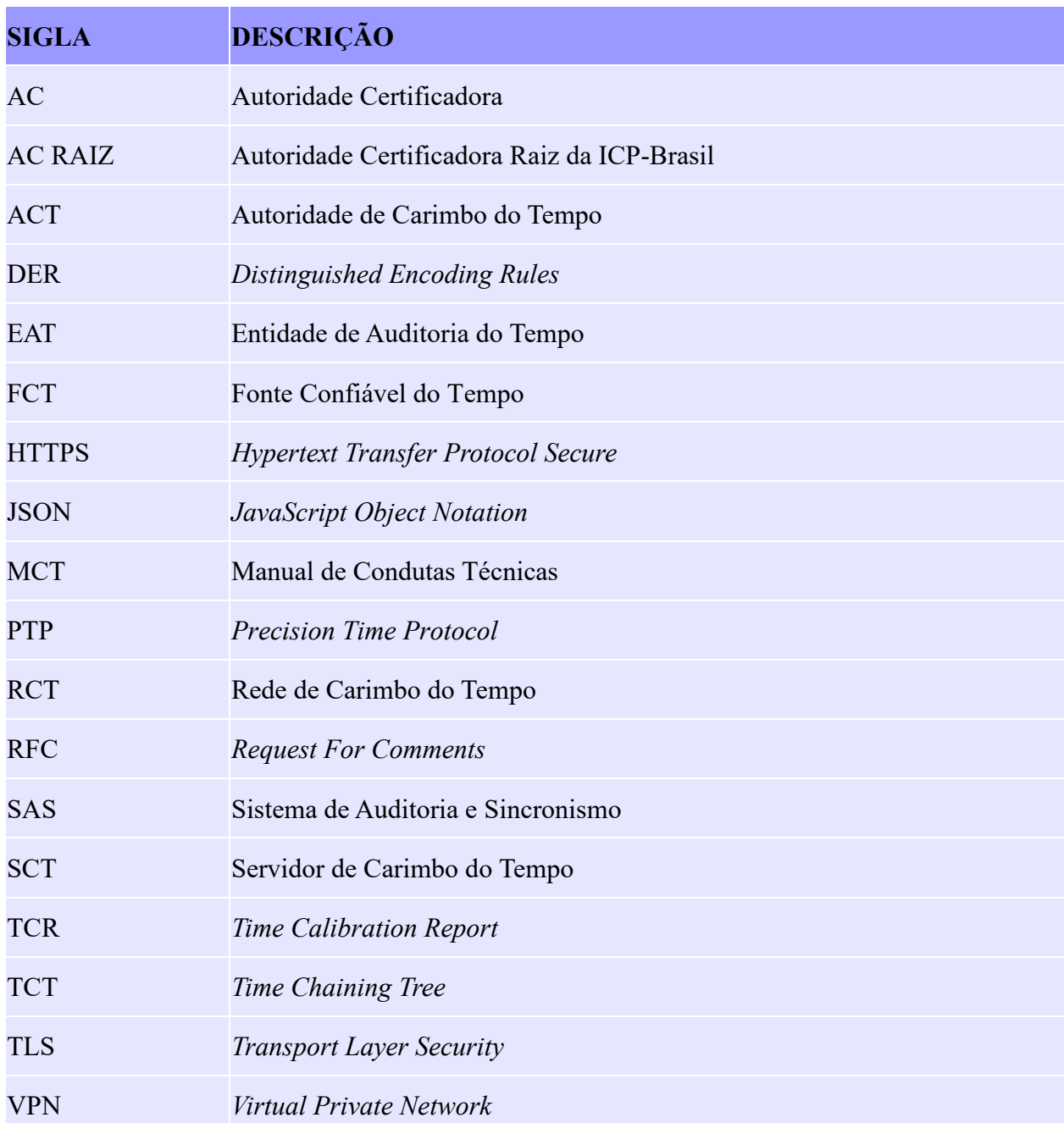

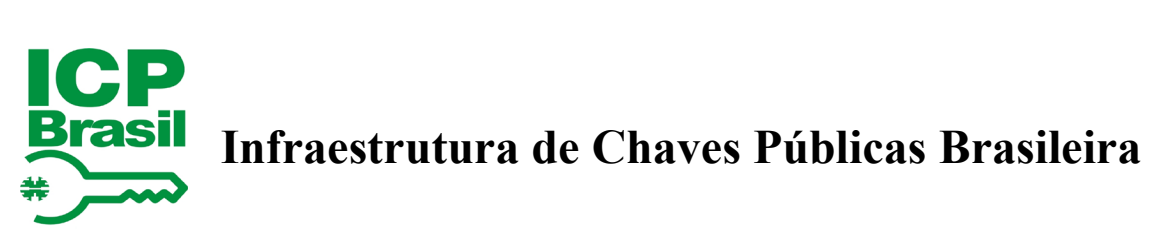

### <span id="page-5-0"></span>**LISTA DE FIGURAS**

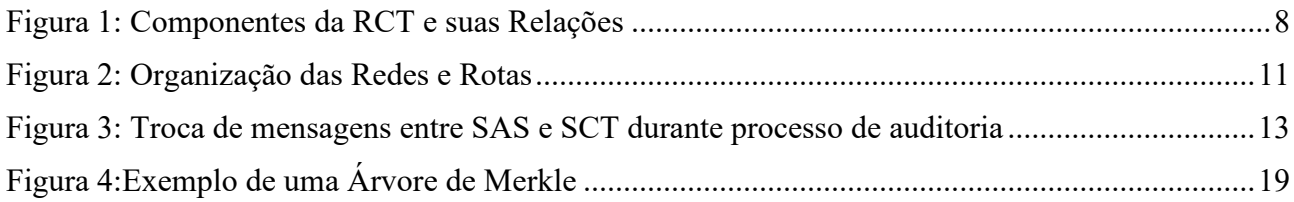

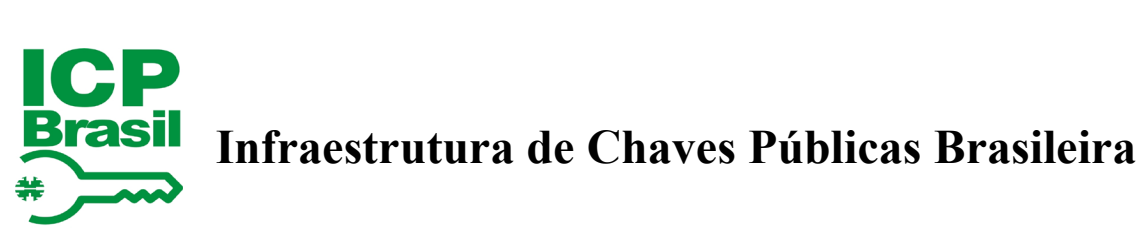

### <span id="page-6-0"></span>**LISTA DE TABELAS**

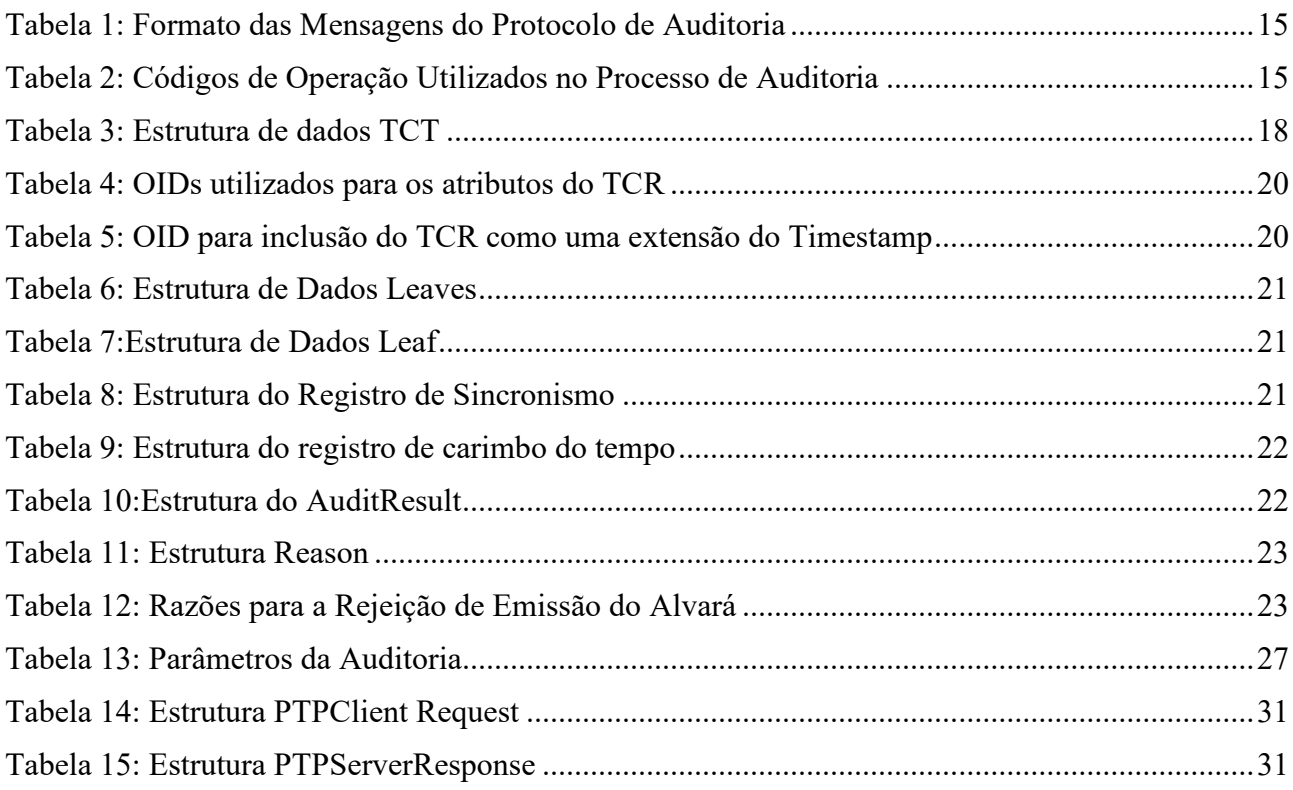

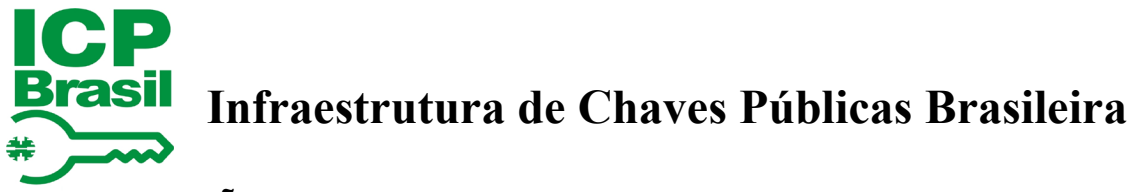

#### <span id="page-7-0"></span>**INTRODUÇÃO**

1.1 Este documento descreve os protocolos de auditoria e sincronismo do tempo da Rede de Carimbo do Tempo – RCT da ICP-Brasil e serve como referência para as implementações dos Servidores de Carimbo do Tempo – SCT e Sistemas de Auditoria e Sincronismo – SAS que desejam operar na RCT da ICP-Brasil.

1.2 Este documento é um complemento aos documentos que especificam o padrão para carimbos do tempo na ICP-Brasil, incluindo, mas não limitado aos seguintes documentos:

- a) VISÃO GERAL DO SISTEMA DE CARIMBO DO TEMPO NA ICP-BRASIL [1];
- b) REDE DE CARIMBO DO TEMPO NA ICP-BRASIL RECURSOS TÉCNICOS [2];
- c) REQUISITOS MÍNIMOS PARA AS DECLARAÇÕES DE PRÁTICAS DAS AUTORIDADES DE CARIMBO DO TEMPO DA ICP-BRASIL [3];
- d) REQUISITOS MÍNIMOS PARA AS POLÍTICAS DE CARIMBO DO TEMPO DA ICP-BRASIL [4];
- e) PROCEDIMENTOS PARA AUDITORIA DO TEMPO DA ICP-BRASIL [5];
- f) MANUAL DE CONDUTAS TÉCNICAS 10 VOLUME I: REQUISITOS, MATERIAIS E DOCUMENTOS TÉCNICOS PARA HOMOLOGAÇÃO DE CARIMBO DO TEMPO NO ÂMBITO DA ICP-BRASIL [6], e
- g) MANUAL DE CONDUTAS TÉCNICAS 10 VOLUME II: PROCEDIMENTOS DE ENSAIOS PARA AVALIAÇÃO DE CONFORMIDADE DE CARIMBO DO TEMPO NO ÂMBITO DA ICP-BRASIL [7].
- 1.3 Visão Geral do Sistema

1.3.1 A Rede de Carimbo do Tempo da ICP-Brasil é formada por Autoridades de Carimbo do Tempo – ACTs que utilizam relógios de tempo real, do inglês *real time clock* – RTC, confiáveis sincronizados e auditados pela Entidade de Auditoria do Tempo – EAT, para emitir carimbos do tempo para os usuários da ICP-Brasil.

1.3.2 As funções de emissão de carimbos do tempo, sincronia do tempo e auditoria do tempo das ACTs são realizadas por Servidores de Carimbo do Tempo – SCT, enquanto as funções de sincronia e auditoria do tempo providas pela ACT são realizadas por Sistemas de Auditoria e Sincronismo – SAS.

1.3.3 Servidores de Carimbo do Tempo são computadores especializados capazes de:

- a) manter seus relógios internos sincronizados com o relógio do SAS;
- b) manter registro da qualidade do sincronismo dos seus relógios internos com o relógio do SAS;
- c) submeter os registros de qualidade de sincronismo do tempo ao processo de auditoria realizado pelo SAS;

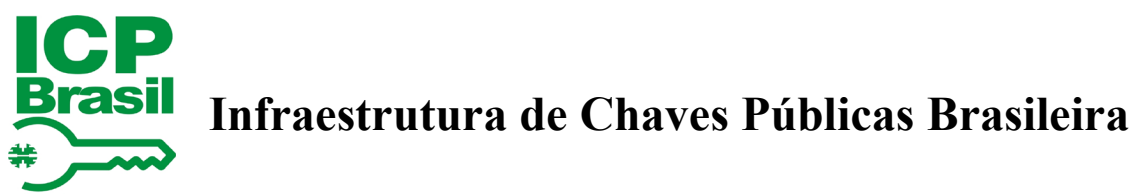

- d) solicitar a emissão de alvarás de funcionamento ao SAS; e
- e) emitir carimbos do tempo, entre outras funcionalidades.
- 1.3.4 Sistemas de Auditoria e Sincronismo são computadores especializados capazes de:
	- a) manter seus relógios internos sincronizados com a Fonte Confiável de Tempo FCT;
	- b) utilizar seus relógios internos para prover uma fonte de sincronismo do tempo para relógios dos SCTs;
	- c) auditar a qualidade do sincronismo dos relógios dos SCTs; e
	- d) emitir alvarás de funcionamento para SCTs, entre outras funcionalidades.

1.3.5 A [Figura 1](#page-8-0) ilustra os componentes que formam a RCT e seus relacionamentos, com destaque para os protocolos de auditoria e sincronismo executados entre SAS e SCT, que são o escopo deste documento e detalhados nos itens [2](#page-9-0) e [3.](#page-12-0)

<span id="page-8-0"></span>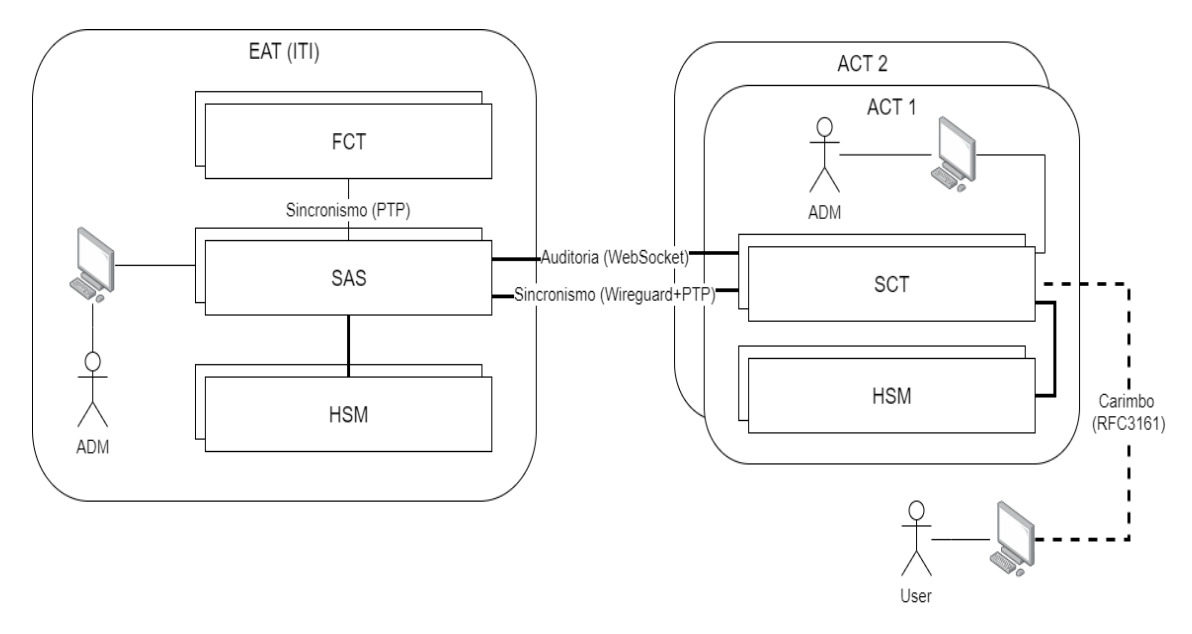

Figura 1: Componentes da RCT e suas Relações

#### 1.4 Isenção de Responsabilidade

1.4.1 Termos e Condições Gerais de Utilização do Protocolo de Auditoria e Sincronismo

A utilização do protocolo de auditoria e sincronismo, referido também neste documento como "protocolo" ou "protocolos", implica a aceitação plena e completa das condições gerais de utilização descritas abaixo. Estes termos de uso ou avisos legais podem ser modificados ou complementados a

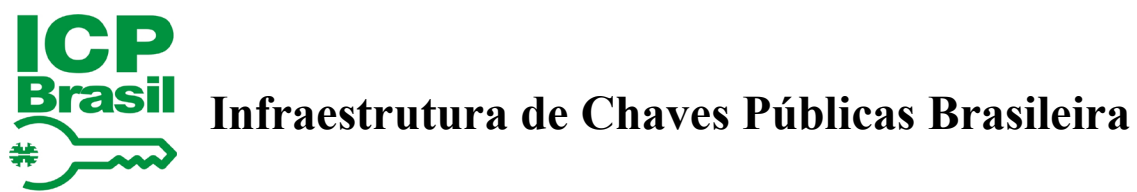

qualquer momento, pelo que os utilizadores dos protocolos são convidados a consultá-los regularmente.

#### 1.4.2 Descrição dos Protocolos

A AC Raiz da ICP-Brasil atua como Entidade de Auditoria do Tempo – EAT, operando Sistemas de Auditoria e Sincronismo – SAS, que inspecionam permanentemente os equipamentos das Autoridades de Carimbo do Tempo e os Servidores de Carimbo do Tempo – SCT. Esta atribuição é exclusiva da AC Raiz, sendo que estes equipamentos – SAS e SCT – compõem a Rede de Carimbo do Tempo – RCT da ICP-Brasil.

#### 1.4.3 Créditos

1.4.3.1 O ITI adquiriu os direitos de utilização no âmbito da ICP-Brasil dos protocolos computacionais de Carimbo do Tempo, sejam modelos de dados e/ou base de dados oriundos dos protocolos.

1.4.3.2 É proibido modificar (ainda que para fins de correção de erro), adaptar ou traduzir os protocolos ou criar trabalhos originários dos mesmos, a descompilação reversa (inclusive compilação reversa para assegurar a interoperabilidade), engenharia reversa ou testes de segurança e outra derivação dos protocolos.

1.4.3.3 Qualquer utilização não autorizada dos protocolos ou de qualquer elemento neles contidos será considerada uma infração e processada de acordo com as disposições da Lei nº 9.279, de 14 de maio de 1996 (Lei de Propriedade Industrial).

#### <span id="page-9-0"></span>**PROTOCOLO DE SINCRONISMO DO TEMPO**

#### <span id="page-9-1"></span>**2.1 Disposições Gerais**

2.1.1 A RCT da ICP-Brasil utiliza o protocolo de sincronismo do tempo *Precision Time Protocol* – PTP, versão 2, especificado pelo padrão IEEE-1588 2008 [8], para prover o mecanismo de sincronia do tempo entre SAS e SCT. Neste documento é utilizado o termo Rede PTP para se referir à rede de computadores na qual o PTP é executado.

2.1.2 Para assegurar a autenticidade das mensagens trocadas pela Rede PTP, o SAS utiliza uma rede virtual privada, do inglês *Virtual Private Network* – VPN, que provê um canal de comunicação cifrado e autenticado para os pacotes que transitam por essa rede. A implementação de VPN utilizada pelo SAS é a do Wireguard [13], compatível com sua implementação de referência para Linux na versão 1.0.

2.1.3 Nos itens a seguir é descrito como cada um desses protocolos é utilizado no contexto da RCT da ICP-Brasil.

#### <span id="page-9-2"></span>**2.2 Rede Virtual Privada**

2.2.1 O SAS e SCT devem se conectar à VPN utilizando uma implementação do *Wireguard* [13] que seja compatível com sua implementação de referência para Linux na versão 1.0.

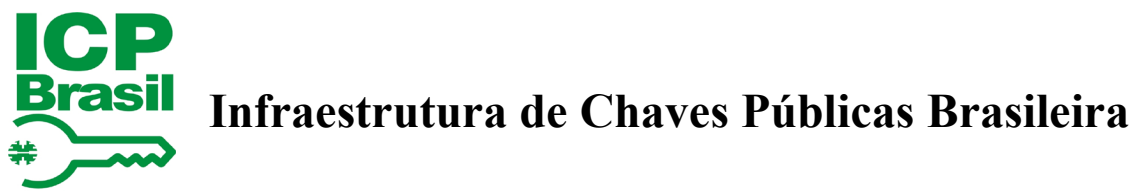

2.2.2 O SAS deve ter a VPN Wireguard configurada para operar como servidor, escutando IP e porta configurada pelo administrador do SAS.

2.2.3 O SAS deve prover ao SCT, por meio de mensagens para Registro na Rede PTP (ver mensagem ptp\_network\_response no item [3\)](#page-12-0) ou por meios externos ao protocolo (out-of-bounds):

- a) a chave pública do servidor VPN do SAS;
- b) o endereço IP do servidor VPN do SAS (e.g.: 30.0.0.1);
- c) a porta do servidor VPN do SAS (e.g.: 51820);
- d) o endereço IP e máscara de rede da VPN reservada para o SCT (e.g.: 20.0.0.2/24);
- e) o endereço IP e máscara de rede da rede PTP reservada para o SCT (e.g.: 10.0.0.2/24);
- f) o endereço IP e máscara de rede da VPN reservada para o SAS (e.g.: 20.0.0.1/24);
- g) o endereço IP e máscara de rede da rede PTP reservada para o SAS (e.g.: 10.0.0.1/24).

2.2.4 O SCT deve prover ao SAS, por meio de mensagens para Registro na Rede PTP (ver mensagem ptp\_network\_request no item [3\)](#page-12-0) ou por meios externos ao protocolo (out-of-bounds):

a) a chave pública do cliente VPN do SCT.

2.2.5 O SCT deve ter a VPN Wireguard configurada para operar como cliente, conectado no IP e porta do servidor VPN do SAS.

2.2.6 Após a troca de informações com o SCT, o SAS deve adicionar o SCT como peer da rede VPN, conforme exemplificado pela configuração de peer do Wireguard, abaixo (os IPs, máscaras de rede e portas são exemplos ilustrativos):

> [Peer] PublicKey = <chave-pública-do-sct> AllowedIPs = 20.0.0.2/24, 10.0.0.2/24

2.2.7 Após a troca de informações com o SAS, o SCT deve adicionar o SAS como peer da rede VPN, conforme exemplificado pela configuração de peer do Wireguard, abaixo (os IPs, máscaras de rede e portas são exemplos ilustrativos):

> [Peer] PublicKey = <chave-pública-do-sas> Endpoint =  $30.0.01:51820$ AllowedIPs =  $20.0.01/24$ , 10.0.0.1/24

2.2.8 O SCT deve gerar o par de chaves da VPN, pública e privada, conforme definido pelo padrão do Wireguard.

2.2.9 Todas as demais configurações do Wireguard do SAS e SCT devem ser a padrão do protocolo.

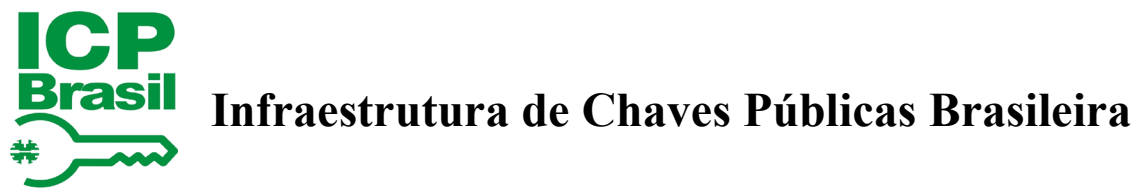

<span id="page-11-1"></span>2.2.10 Todo tráfego da Rede PTP deve ser roteado por meio da VPN, conforme exemplificado na [Figura 2](#page-11-1) (os IPs, máscaras de rede e portas são exemplos ilustrativos).

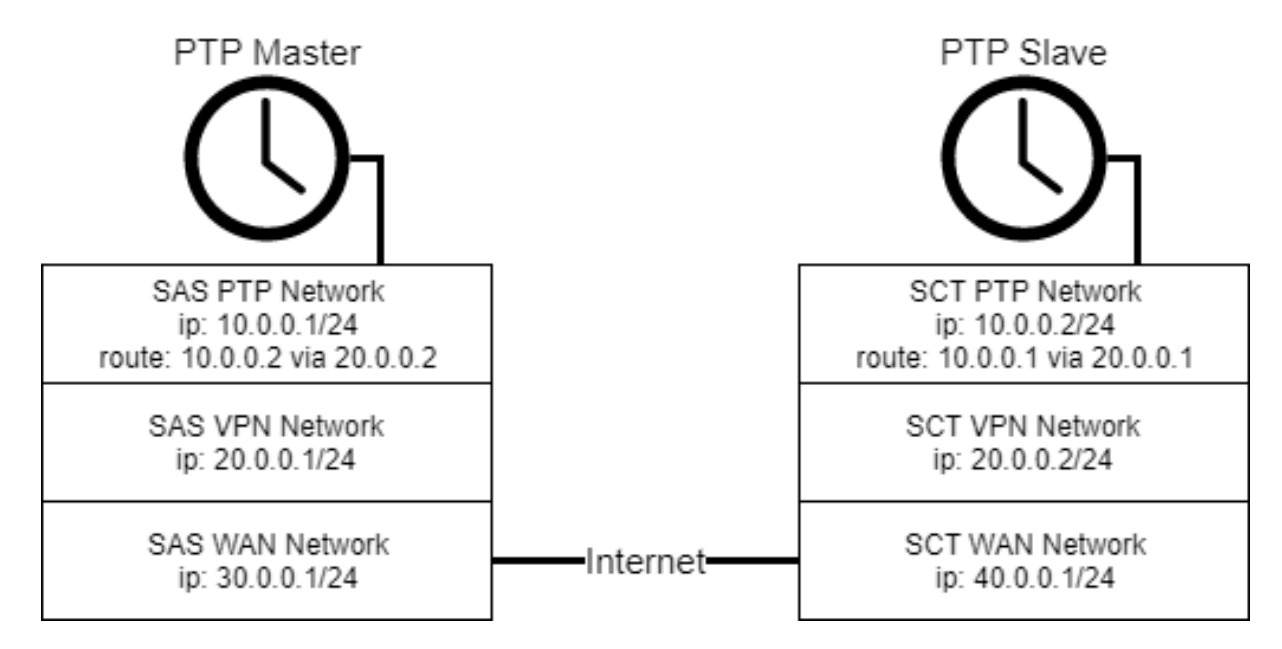

Figura 2: Organização das Redes e Rotas

#### <span id="page-11-0"></span>**2.3 Precision Time Protocol**

2.3.1 O SAS e SCT devem utilizar uma implementação em *hardware* do PTP que atenda o padrão IEEE-1588 2008 [8].

2.3.2 O SAS deve prover ao SCT, por meio de mensagens para Registro na Rede PTP (ver ptp\_network\_response no item [3\)](#page-12-0) ou por meios externos ao protocolo (out-of-bounds):

a) O endereço IP do SAS na rede PTP.

2.3.3 O SAS deve utilizar as seguintes configurações para o servidor de sincronismo do tempo:

- a) Modo: master
- b) Fonte do carimbo do tempo: hardware
- c) Protocolo de Transporte: UDP IPv4
- d) Tipo de Comunicação: unicast
- e) Mecanismo de *delay*: end-to-end
- 2.3.4 O SCT deve utilizar as seguintes configurações para o cliente de sincronismo do tempo:
	- a) Modo: *slave*
	- b) Fonte do carimbo do tempo: hardware

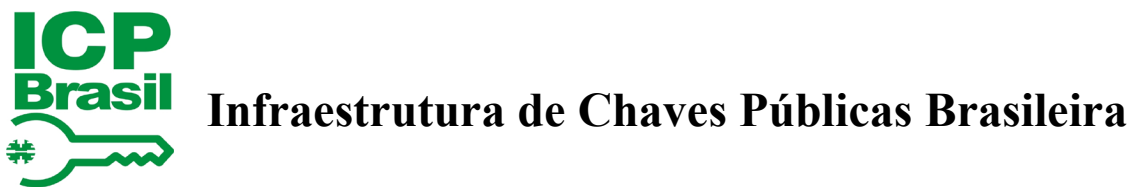

- c) Protocolo de Transporte: UDP IPv4
- d) Tipo de Comunicação: unicast
- e) Mecanismo de *delay*: end-to-end
- f) Endereço do *master clock*: endereço IP do SAS na rede PTP.

2.3.5 Durante a execução do protocolo PTP, o SCT deve armazenar em *log* o *delay* e offset calculados para o ajuste do relógio do SCT. A frequência de geração desses *logs* deve ser suficiente para atender os parâmetros de auditoria especificados pelo administrador do SAS para o SCT (ver item [3.7\)](#page-27-0).

#### <span id="page-12-0"></span>**PROTOCOLO DE AUDITORIA DE TEMPO**

#### <span id="page-12-1"></span>**3.1 Disposições Gerais**

3.1.1 De forma a garantir o correto funcionamento e a confiabilidade dos relógios utilizados por SCTs para a emissão de carimbos do tempo no âmbito da Rede de Carimbos do Tempo da ICP-Brasil, é necessário um procedimento que ateste a qualidade dos relógios dos SCTs de forma periódica. Tal procedimento é chamado de Auditoria do Tempo e é realizado pelo Sistema de Auditoria e Sincronismo – SAS.

3.1.2 A auditoria consiste na troca de uma série de mensagens entre o SAS e o SCT, a fim de realizar uma análise estatística de desempenho do relógio do SCT a partir dos registros de sincronismo realizados por meio do protocolo PTP. O procedimento também realiza a validação dos carimbos do tempo emitidos pelo SCT desde a última auditoria.

3.1.3 Uma auditoria deve ser iniciada a pedido do SCT e finaliza com a emissão de um alvará (*Time Calibration Report* - TCR) pelo SAS. O alvará emitido ao final da auditoria pode conter um período de validade maior que zero, permitindo a operação normal do SCT, ou um período de validade igual a zero, para o caso em que o SCT não esteja de acordo com os parâmetros de qualidade da auditoria configurados no SAS conforme item [3.7.](#page-27-0)

3.1.4 Durante o processo de auditoria, o SCT deve parar a emissão de carimbos do tempo e o registro de *logs* de sincronismo de forma a manter a consistência dos registros nas Árvores de Encadeamento do Tempo a serem analisados pelo SAS.

3.1.5 Entre o início e o fim da auditoria, são realizadas validações pelo SAS sobre os dados recebidos pelo SCT. Em caso de inconsistências nos dados, falhas internas ou perdas de conexão, o SAS abortará o processo de auditoria e o SCT deve resumir sua operação após um período sem resposta do SAS.

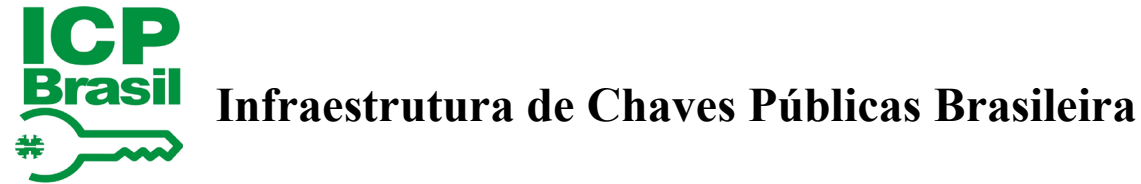

#### <span id="page-13-1"></span><span id="page-13-0"></span>**3.2 Visão Geral do Protocolo de Auditoria de Tempo**

Figura 3: Troca de mensagens entre SAS e SCT durante processo de auditoria

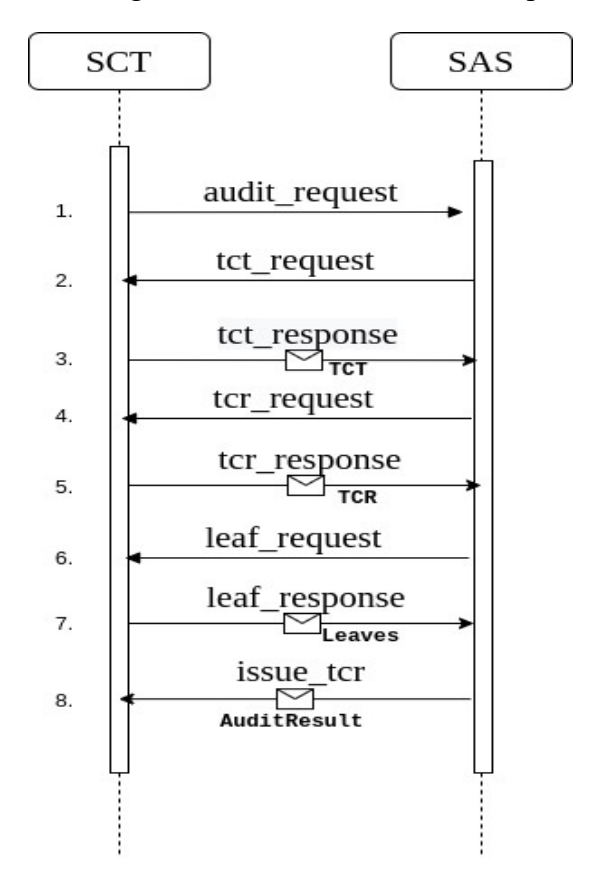

- 3.2.1 O procedimento de auditoria é ilustrado pela [Figura 3](#page-13-1) e pode ser descrito da seguinte maneira:
	- a) o SCT inicia o processo de auditoria enviando uma mensagem de audit request;
	- b) com o processo iniciado, o SAS realiza a requisição da Árvore de Encadeamento do Tempo para o SCT com uma mensagem de tct\_request;
	- c) o SCT deve então finalizar a sua Árvore de Encadeamento do Tempo atual, parar a emissão de carimbos até o final do processo de auditoria e enviar a árvore ao SAS por meio de uma mensagem de código tct\_response;
	- d) o SAS irá analisar a árvore recebida e requisitará, por meio de uma mensagem de tcr\_request, o alvará vigente correspondente ao período dos registros na árvore;
	- e) o SCT então deve enviar seu último alvará vigente válido (i.e. com validade maior que zero) para o SAS por meio de uma mensagem de tcr\_response;
		- i. para o caso da primeira árvore de encadeamento onde não há um alvará anterior, o SCT deve enviar a mensagem de tcr\_response sem nenhum conteúdo.

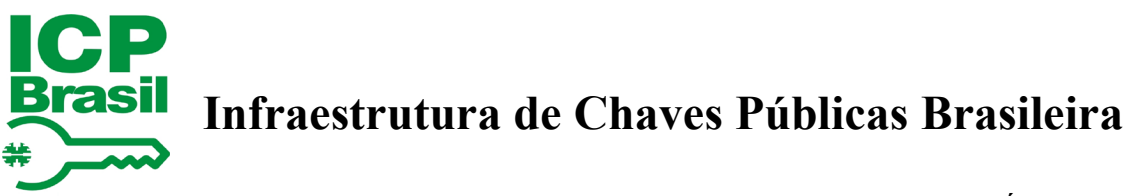

- f) com o recebimento do alvará, o SAS irá requisitar os dados (folhas da Árvore de Merkle) utilizados para a construção da Árvore de Encadeamento do Tempo por meio de uma mensagem de leaf\_request;
- g) o SCT então envia todos os dados de sincronismo e carimbos emitidos correspondentes a Árvore de Encadeamento do Tempo por meio de uma mensagem de leaf\_response;
- h) o SAS então realiza a análise de todos os registros de sincronismo e carimbos do tempo, validando, dentre outras coisas:
	- i. a reconstrução da Árvore de Merkle a partir das folhas;
	- ii. qualidade do sincronismo de acordo com os parâmetros de auditoria descritos no item [3.7;](#page-27-0)
	- iii. a compatibilidade do alvará presente nos carimbos do tempo emitidos com o fornecido no passo descrito na alínea "e";

3.2.2 Em caso de conformidade com todos os parâmetros de auditoria, o SAS irá emitir um alvará com validade maior que zero. Caso contrário, o SAS emitirá um alvará com período de validade zero, juntamente com a razão da rejeição da concessão do alvará. Em ambos os casos, o alvará também é acompanhado de um indicador do resultado da auditoria.

#### <span id="page-14-0"></span>**3.3 Protocolo de Comunicação**

3.3.1 A comunicação com o serviço de auditoria do SAS deve ser realizada por meio do protocolo WebSocket, conforme definido pela RFC 6455 [11], sobre uma conexão TLS v1.3 (RFC 8446 [12]) ou posterior.

3.3.2 Todas as mensagens trocadas entre SAS e SCT pelo canal WebSocket devem ser codificadas em formato JSON.

3.3.3 O SAS deve escutar por requisições de conexão HTTPS (*Hypertext Transfer Protocol Secure*) na porta 443 no caminho "/auditor" (e.g.: https://domain.com/auditor).

3.3.4 O SCT deve estabelecer a conexão neste endereço e em seguida requisitar um upgrade da conexão para um WebSocket Seguro (WSS), conforme especificado pela RFC 6455 [11].

3.3.5 O estabelecimento da conexão entre os sistemas é feito com uma autenticação mútua por meio do protocolo TLS.

3.3.6 Para permitir a autenticação mútua por meio do protocolo TLS, o SAS deve prover ao SCT por um canal autenticado externo ao protocolo (out-of-bounds):

- a) a lista de certificados raízes utilizados para a autenticação de seus servidores TLS; e
- b) o endereço IP ou *hostname* do servidor de auditoria do SAS.

3.3.7 Para permitir a autenticação mútua por meio do protocolo TLS, O SCT deve prover ao SAS por um canal autenticado externo ao protocolo (out-of-bounds):

a) o certificado de autenticação TLS do SCT; e

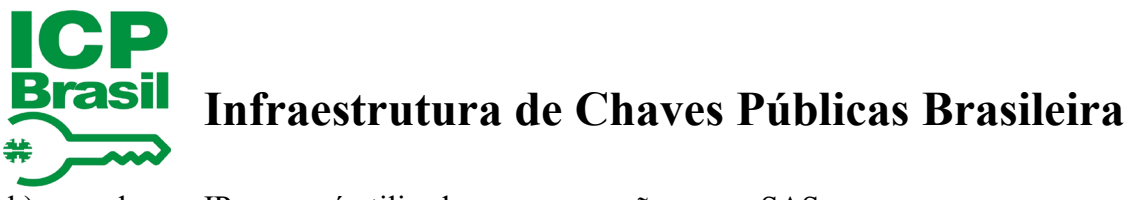

b) o endereço IP que será utilizado para a conexão com o SAS.

#### <span id="page-15-0"></span>**3.4 Mensagens do Protocolo de Auditoria de Tempo**

3.4.1 No protocolo de auditoria entre SAS e SCT serão trocadas mensagens em formato JSON com os seguintes campos:

#### Tabela 1: Formato das Mensagens do Protocolo de Auditoria

<span id="page-15-1"></span>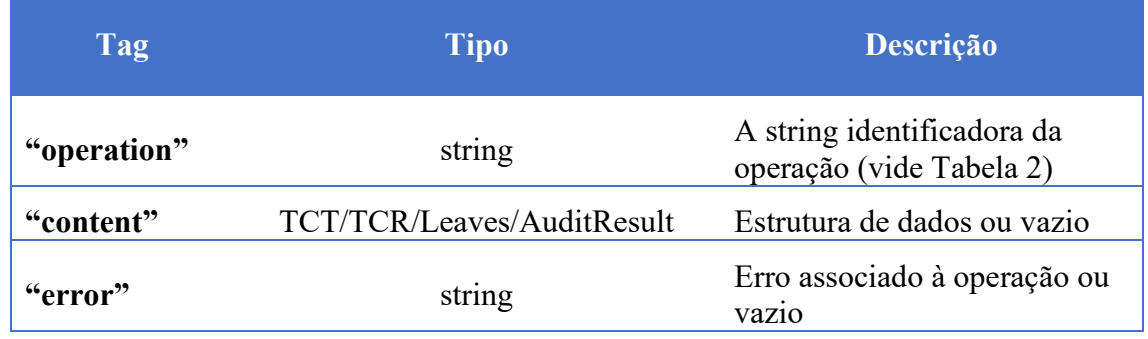

<span id="page-15-2"></span>3.4.2 Os possíveis códigos para operação de auditoria estão definidos na [Tabela 2.](#page-15-2)

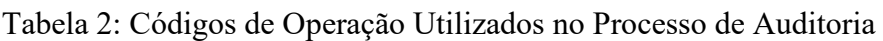

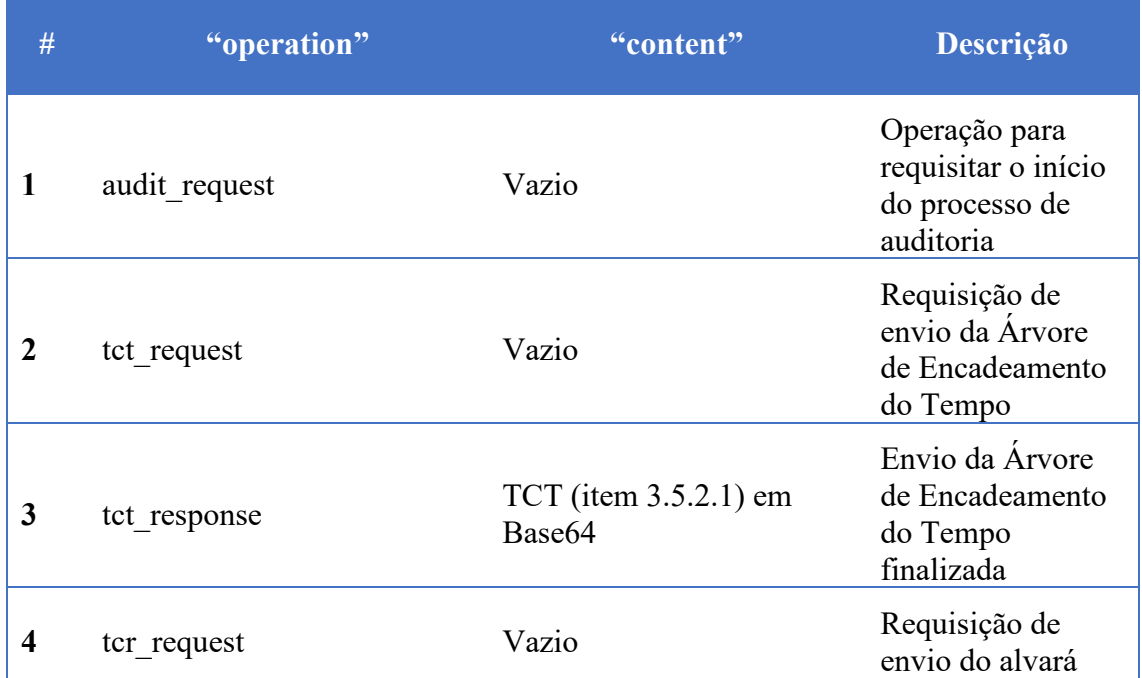

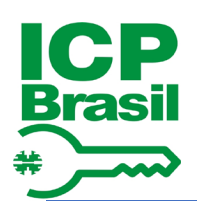

# **ICP**<br>Brasil Infraestrutura de Chaves Públicas Brasileira

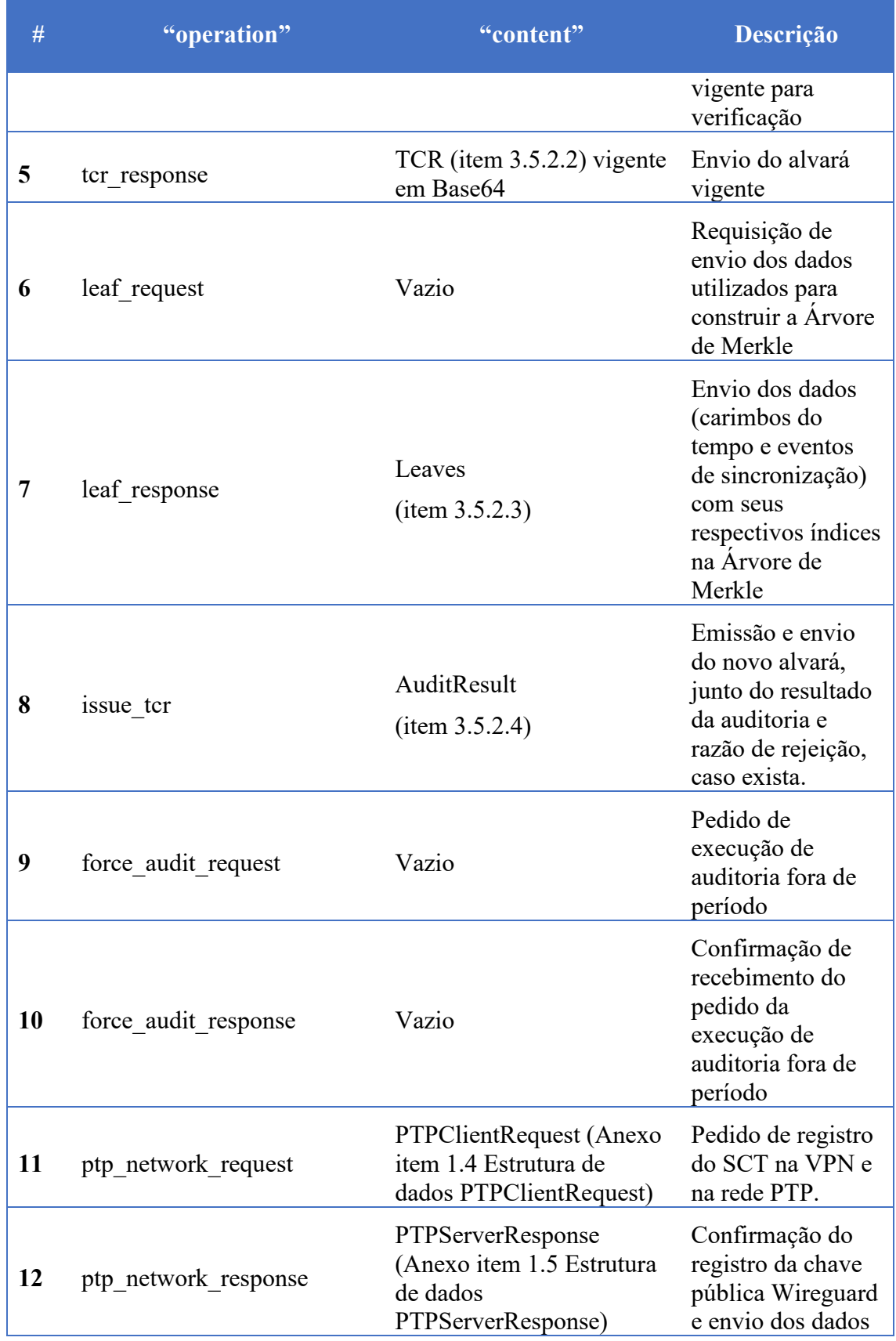

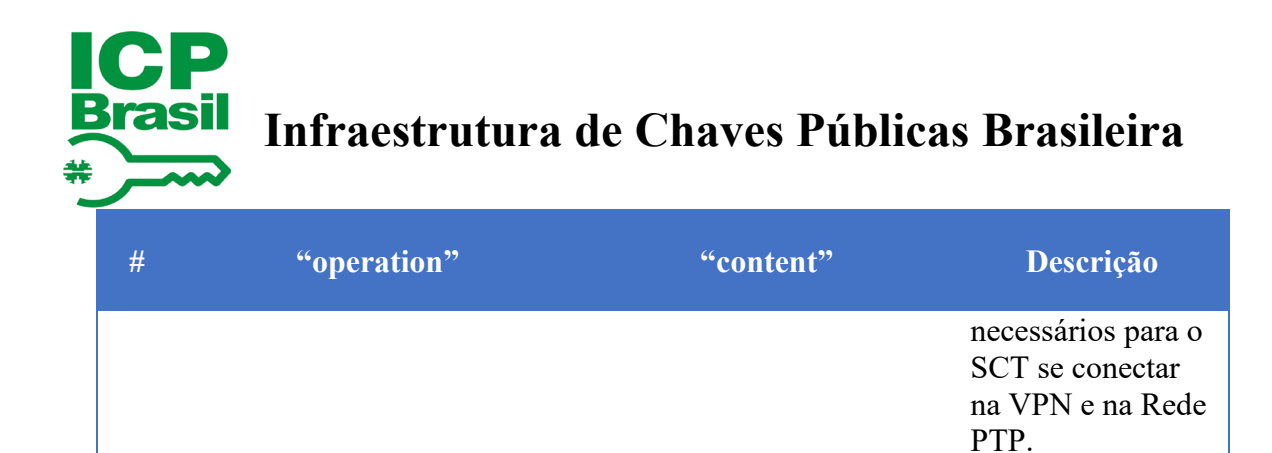

3.4.3 Os códigos de 1 a 10 descritos pela [Tabela 2](#page-15-2) correspondem às operações de mensagens trocadas durante o procedimento de auditoria. Adicionalmente, também estão presentes na tabela os códigos 11 e 12, utilizados para o registro do SCT na rede PTP. A definição das estruturas externas ao protocolo de auditoria estão presentes no Anexo.

#### <span id="page-17-0"></span>**3.5 Estruturas de Dados no Protocolo de Auditoria**

3.5.1 Conforme descrito no item anterior, existem 4 tipos de estruturas utilizadas no protocolo de auditoria:

- a) TCT;
- b) TCR;
- c) Leaves;
- d) AuditResult.

3.5.2 Neste item, serão apresentadas as definições de cada estrutura acima, assim como a codificação necessária para o envio delas durante a auditoria.

#### <span id="page-17-1"></span>**3.5.2.1 Estrutura de Dados TCT**

3.5.2.1.1 Conforme descrito pelo DOC-ICP-11.01 [2], a auditoria realizada pelo SAS se dá por meio do uso das chamadas Árvores de Encadeamento de Tempo (*Time Chaining Trees* - TCT) onde estarão contidas informações relativas aos últimos carimbos emitidos e registros de sincronização realizados pelo SCT desde a última auditoria.

3.5.2.1.2 De forma a padronizar a formatação das TCTs para haver consistências nos resumos criptográficos, a TCT deve possuir a estrutura definida pela [Tabela 3.](#page-18-0)

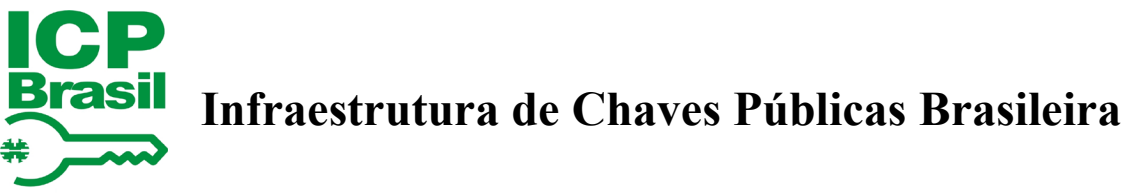

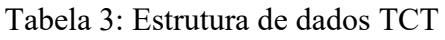

<span id="page-18-0"></span>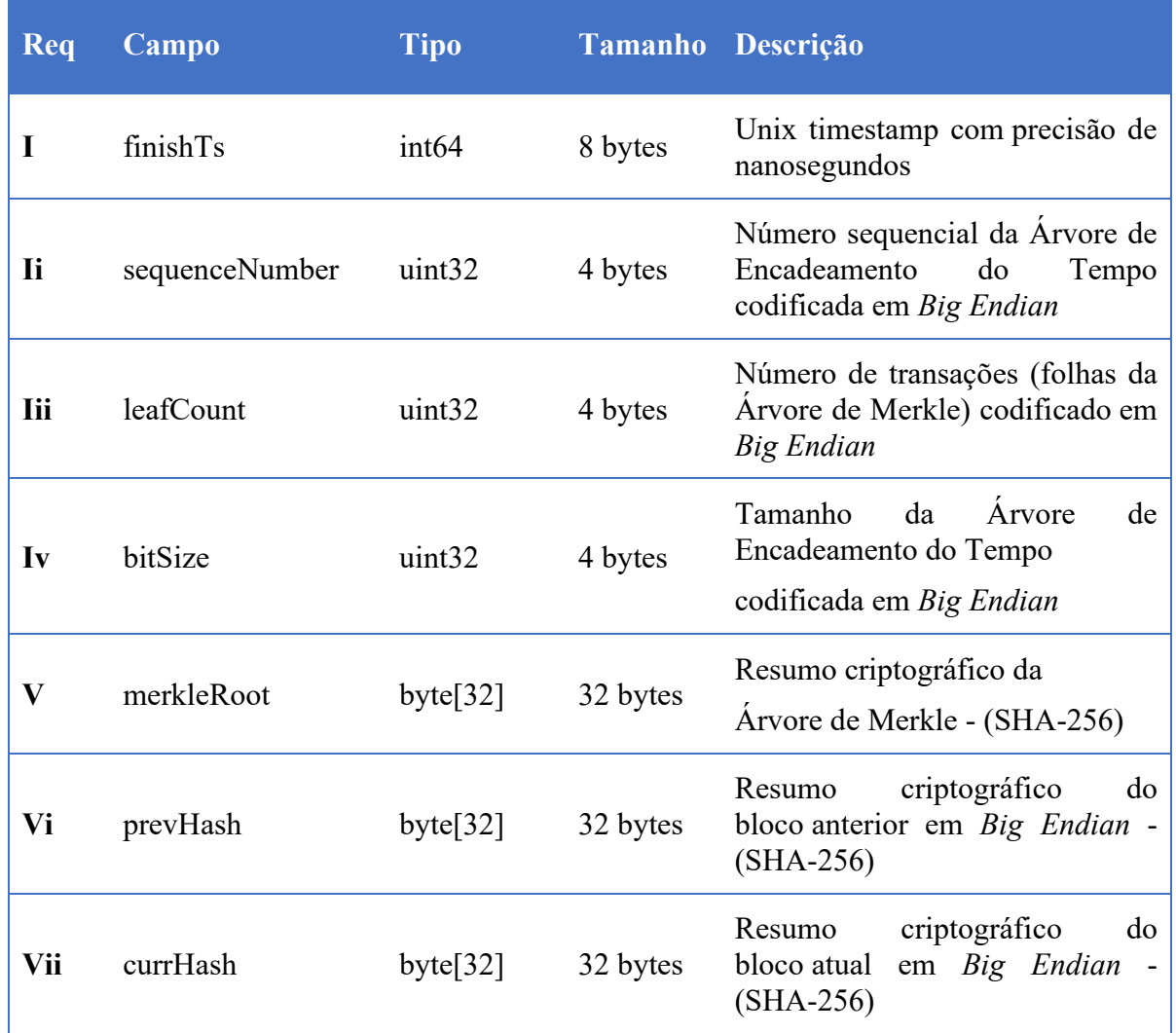

3.5.2.1.2.1 Na [Tabela 3,](#page-18-0) a coluna "Req" é referente aos requisitos definidos pelo DOC-ICP-11.01 [2], e há uma correspondência entre cada um dos requisitos e o tipo, tamanho e formatação dos campos da TCT. Para o envio da TCT como conteúdo durante o processo de auditoria na mensagem de tct response, o valor binário (conforme a [Tabela 3\)](#page-18-0) da TCT deve ser codificado em Base64 para a inclusão no campo content.

3.5.2.1.3 Árvore de Merkle

3.5.2.1.3.1 Com o objetivo de realizar a conexão entre os registros de sincronismo e carimbos do tempo emitidos com a TCT, é necessário a construção de uma Árvore de Merkle a fim de resumir criptograficamente todos os registros do período analisado em um único valor.

3.5.2.1.3.2 A construção da Árvore de Merkle se dá da seguinte forma:

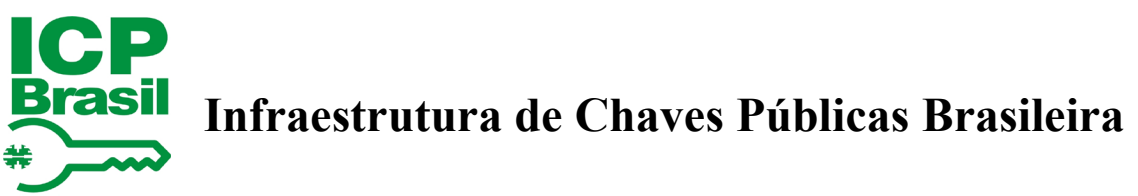

- a) cada dado de entrada (carimbo do tempo ou evento de sincronização, conforme item [3.5.2.3\)](#page-21-3) é resumido criptograficamente utilizando o algoritmo SHA-256;
- b) cada nó pai da árvore é construído como o resumo criptográfico da concatenação de seus respectivos filhos, vide [Figura 4.](#page-19-0)
	- i. caso o número de folhas seja ímpar, é necessário duplicar a última folha para construir o seu nó pai.
- c) o passo descrito na alínea "b" é repetido até que se chegue a um único resumo, denominado de raiz da Árvore de Merkle (ou Raiz de Merkle).

<span id="page-19-0"></span>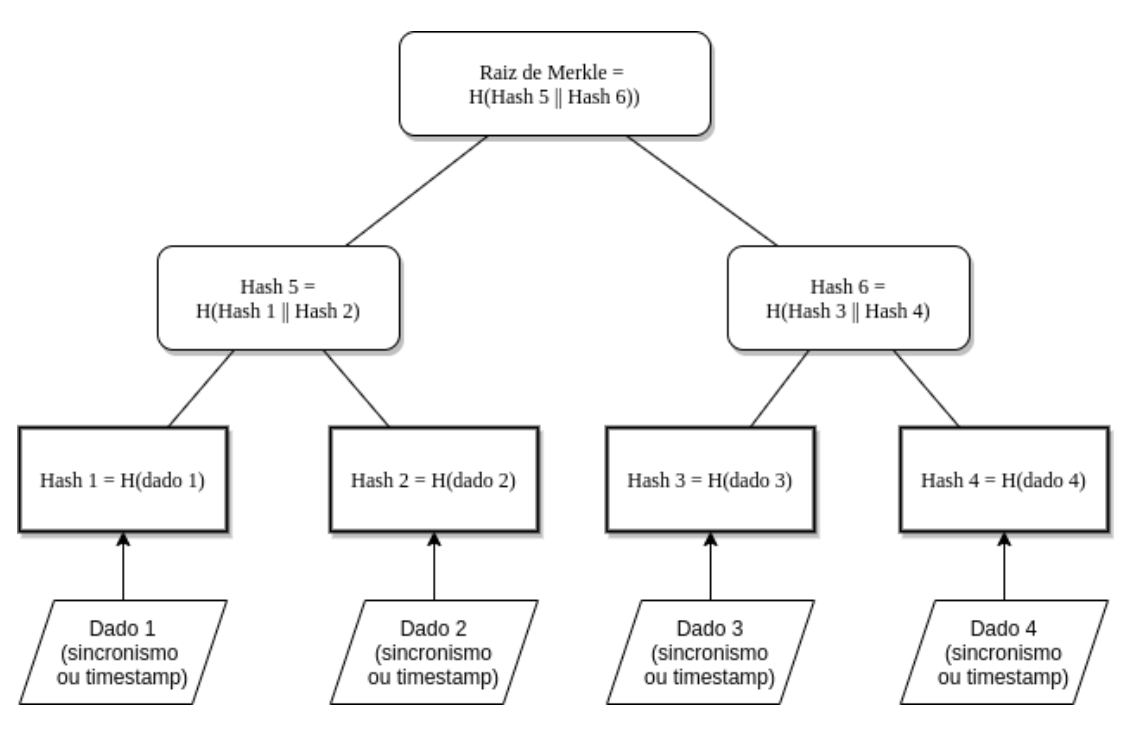

#### Figura 4:Exemplo de uma Árvore de Merkle

#### <span id="page-19-1"></span>**3.5.2.2 Estrutura de Dados TCR**

3.5.2.2.1 O Alvará, ou *Time Calibration Report* - TCR, para a autorização de funcionamento dos SCTs deve seguir a especificação descrita pela RFC 5755 [10] juntamente com o Manual de Condutas Técnicas - MCT 10 [6].

3.5.2.2.2 Conforme a Recomendação V.1 presente no MCT 10 [6], para evitar problemas na interpretação do campo *holder* do alvará, o SAS utilizará exclusivamente a opção baseCertificateID, contendo o número de série e o nome do Emissor do certificado de autenticação do SCT.

3.5.2.2.3 A codificação do alvará emitido pelo SAS é feita em formato ASN.1 em formato DER (*Distinguished Encoding Rules*), e a definição dos atributos utilizados no alvará se dá da seguinte maneira:

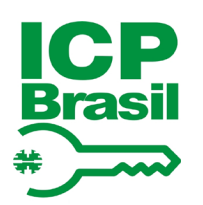

## **Infraestrutura de Chaves Públicas Brasileira**

<span id="page-20-0"></span>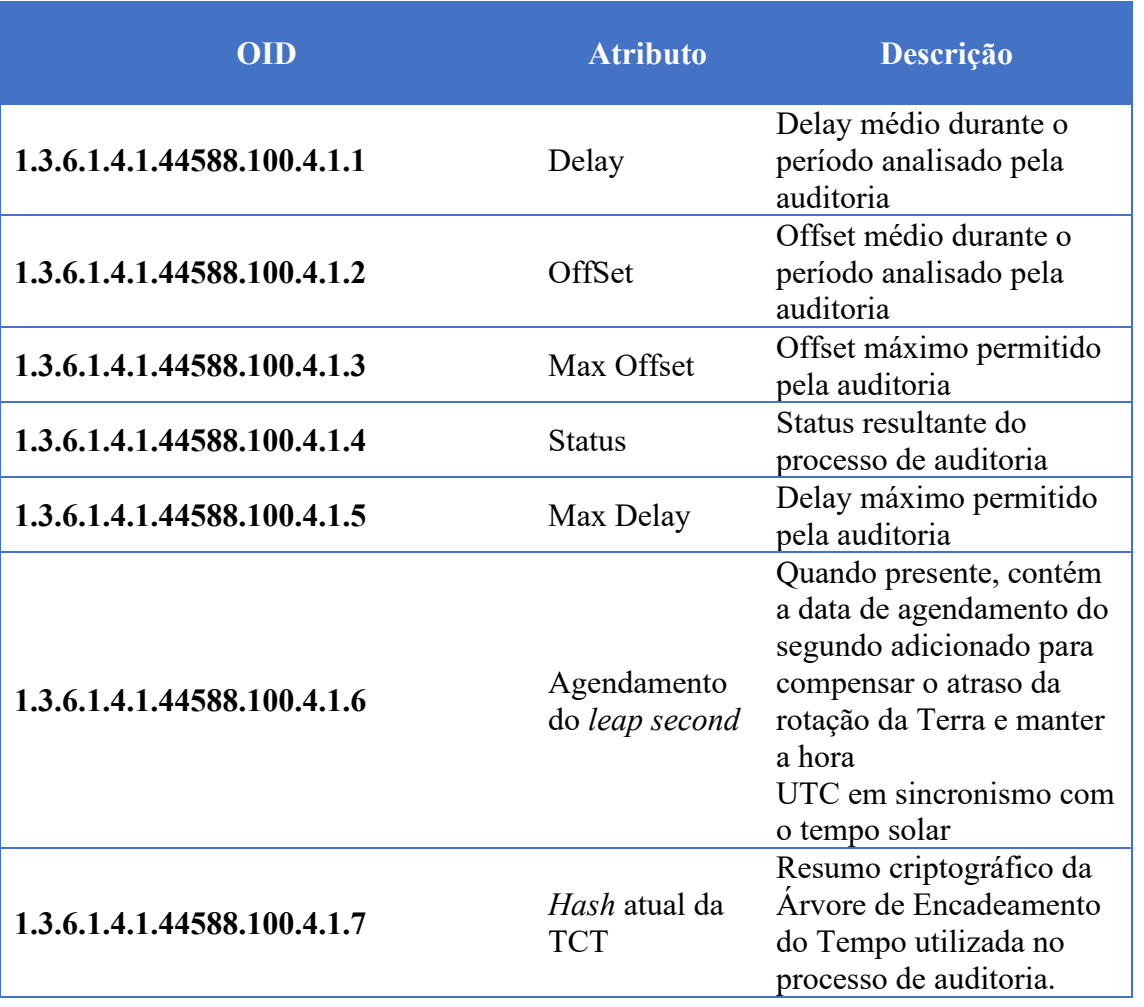

Tabela 4: OIDs utilizados para os atributos do TCR

3.5.2.2.4 Adicionalmente, para a inclusão do alvará como uma extensão do timestamp, conforme o Requisito I.2 do MCT 10 [6], é necessário o uso do seguinte OID:

#### Tabela 5: OID para inclusão do TCR como uma extensão do Timestamp

<span id="page-20-1"></span>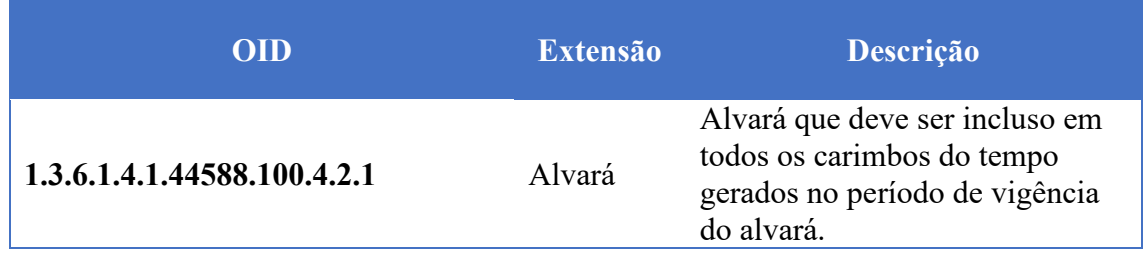

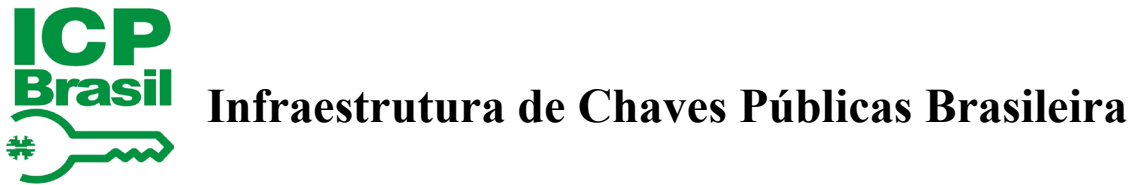

#### <span id="page-21-3"></span>**3.5.2.3 Estrutura de dados Leaves**

3.5.2.3.1 Para o envio dos dados utilizados na construção das Árvores de Encadeamento do Tempo, o SCT enviará uma mensagem com código leaf\_response tendo a estrutura Leaves como conteúdo.

3.5.2.3.2 A estrutura Leaves consiste de um vetor com os registros coletados ao longo da vigência do último alvará. Nesta estrutura, o SCT registra dois tipos de conteúdo diferentes: eventos de sincronismo e os carimbos do tempo emitidos no período.

#### Tabela 6: Estrutura de Dados Leaves

<span id="page-21-0"></span>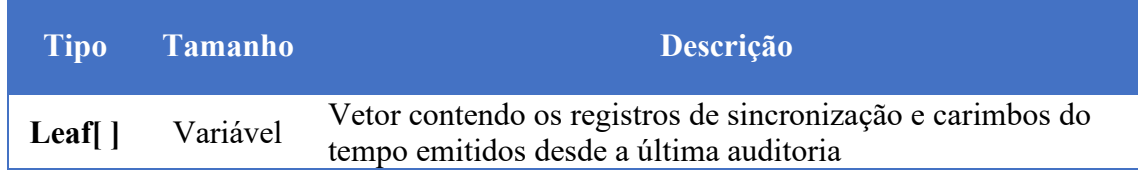

#### Tabela 7:Estrutura de Dados Leaf

<span id="page-21-1"></span>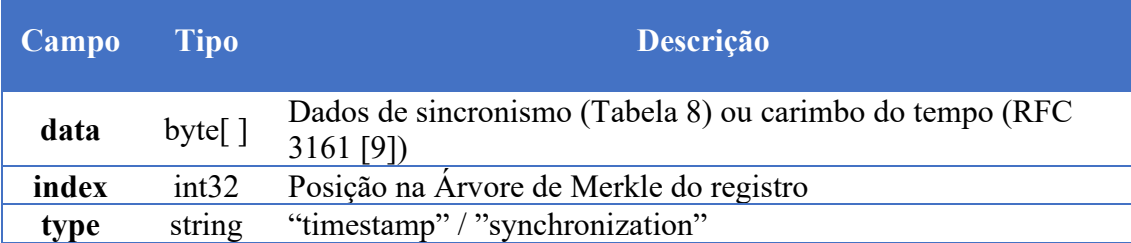

#### 3.5.2.3.3 Registro de Sincronismo

<span id="page-21-4"></span>3.5.2.3.3.1 As informações referentes aos registros de sincronismo devem ser obtidas por meio dos eventos de sincronia do PTP. De forma a padronizar a estrutura dos registros para a auditoria, foi adotada uma estrutura de 24 bytes conforme a [Tabela 8.](#page-21-4)

#### Tabela 8: Estrutura do Registro de Sincronismo

<span id="page-21-2"></span>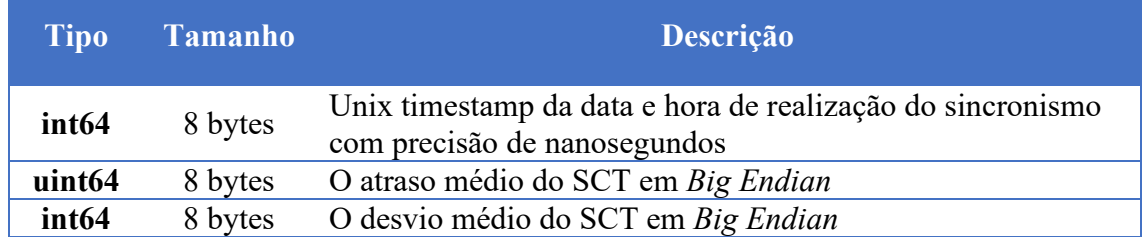

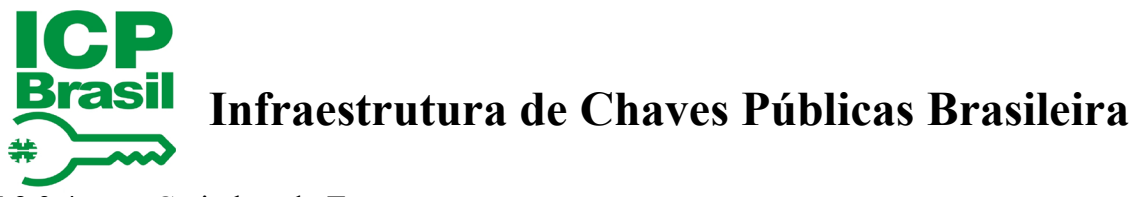

3.5.2.3.4 Carimbos do Tempo

3.5.2.3.4.1 Para fins de auditoria, os registros de carimbos do tempo inseridos na Árvore de Encadeamento do Tempo a serem enviados na estrutura Leaves devem seguir as especificações da RFC 3161 [9] e MCT-10 [6], em formato DER e codificado em Base64.

#### Tabela 9: Estrutura do registro de carimbo do tempo

<span id="page-22-0"></span>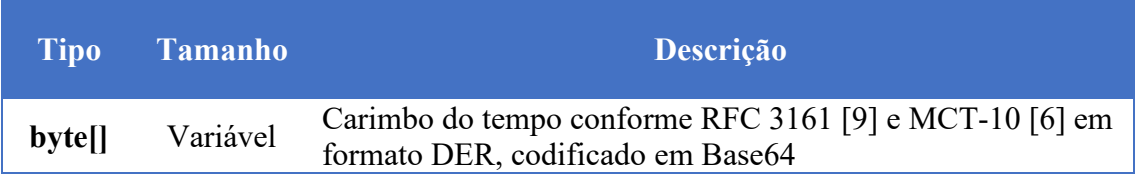

#### <span id="page-22-2"></span>**3.5.2.4 Estrutura de dados AuditResult**

3.5.2.4.1 Ao final do processo de auditoria, o SAS encaminha uma mensagem de código issue tcr, junto à emissão de um novo alvará. O conteúdo dessa mensagem contém uma estrutura chamada de AuditResult, que possui:

- a) indicação da validade do alvará (resultado da auditoria);
- b) o novo alvará emitido;
- c) a razão para a rejeição da emissão de um alvará válido, caso exista.
- <span id="page-22-1"></span>3.5.2.4.2 Na [Tabela 10,](#page-22-1) temos representado a estrutura contida na mensagem de issue\_tcr.

#### Tabela 10:Estrutura do AuditResult

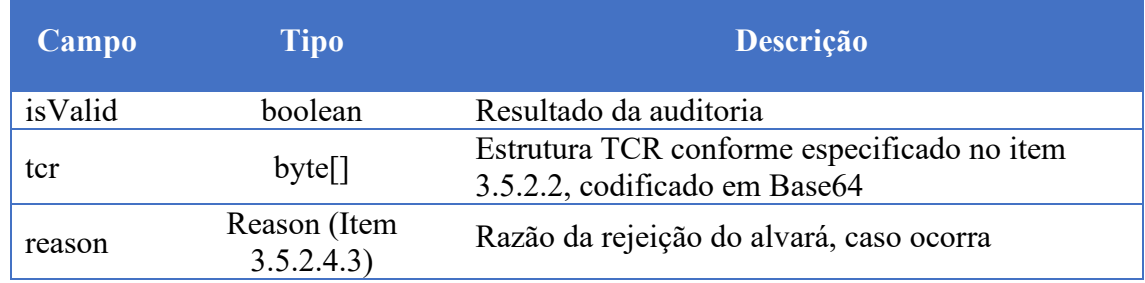

#### <span id="page-22-3"></span>3.5.2.4.3 Estrutura de Dados Reason

3.5.2.4.3.1 De forma a padronizar e facilitar o tratamento de recusas na emissão de alvarás válidos por parte do SCT, o SAS incluirá dentro da estrutura AuditResult, uma outra estrutura contendo a razão para a recusa no formato definido pela [Tabela 11.](#page-23-0)

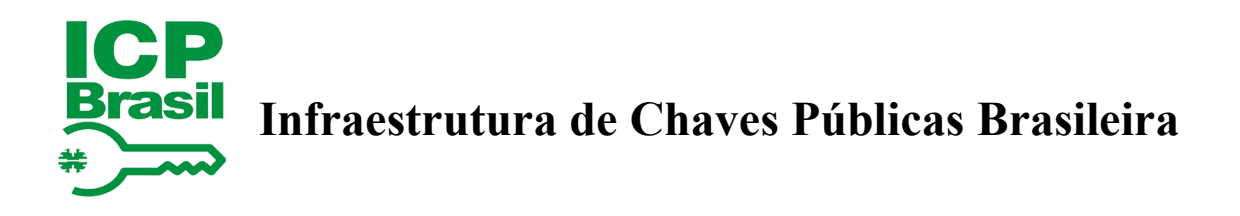

<span id="page-23-0"></span>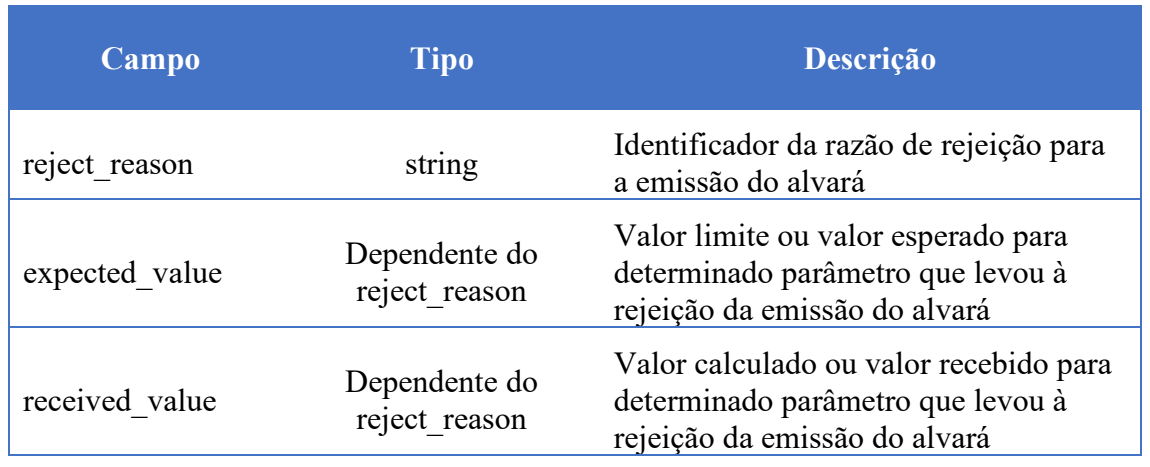

#### Tabela 11: Estrutura Reason

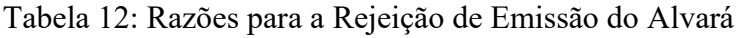

<span id="page-23-1"></span>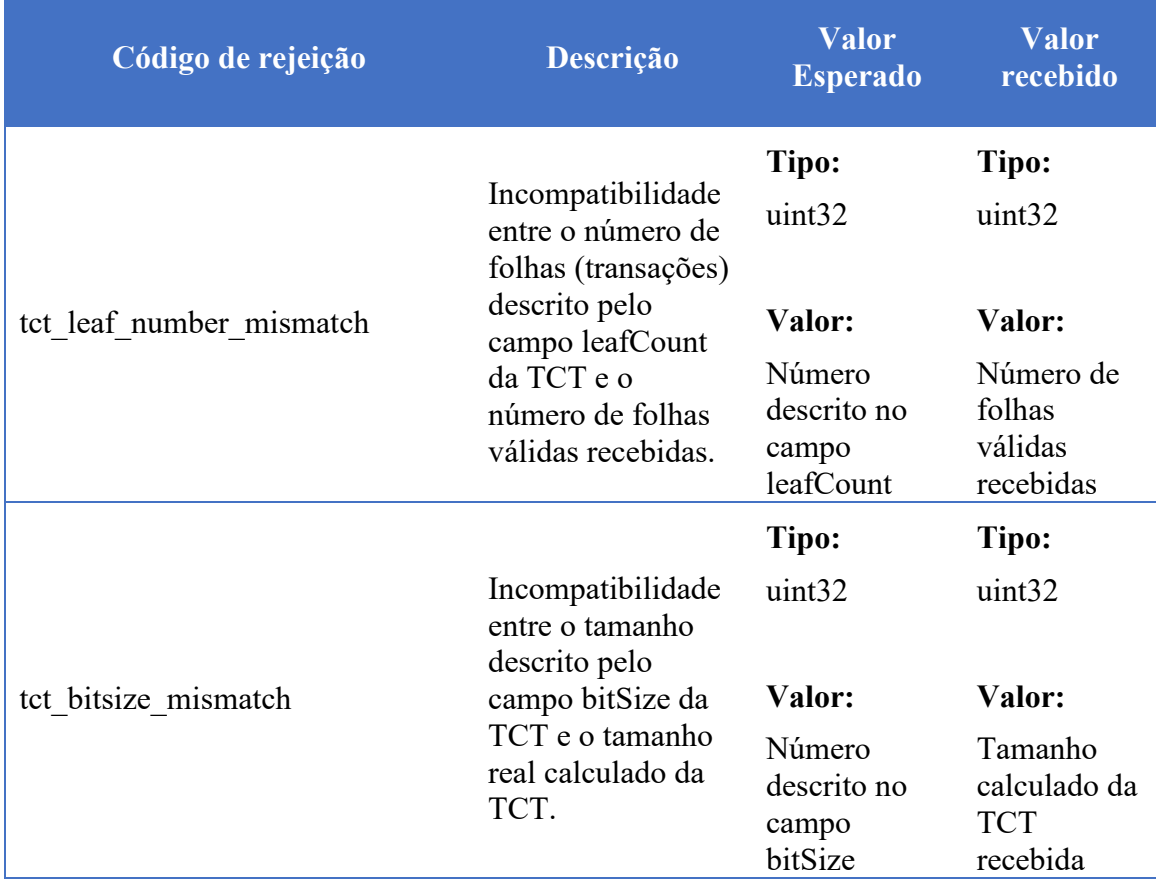

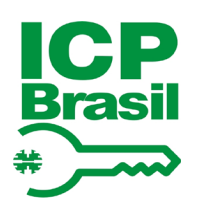

# **ICP**<br>Brasil Infraestrutura de Chaves Públicas Brasileira

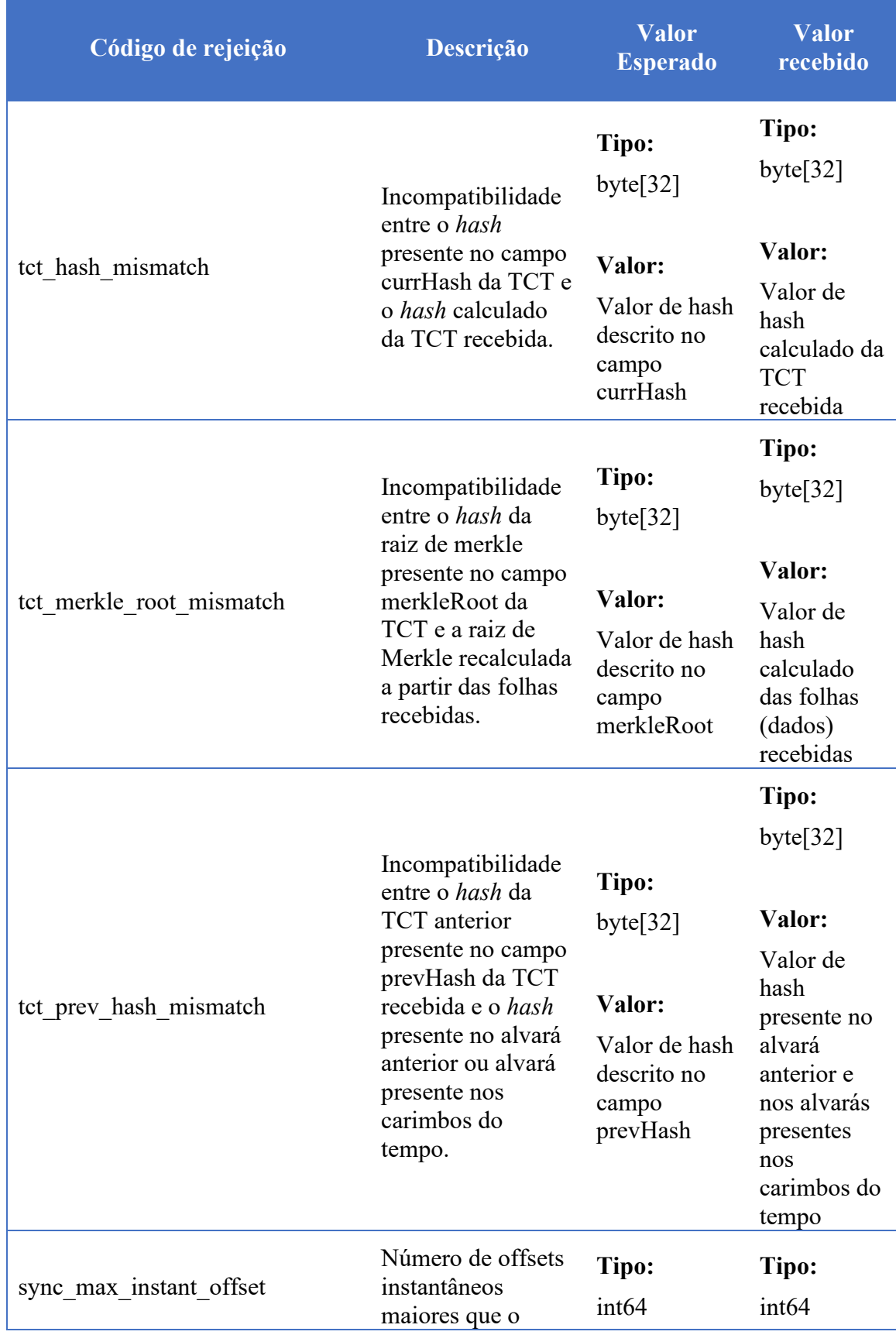

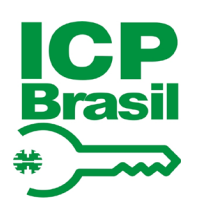

# **Infraestrutura de Chaves Públicas Brasileira**

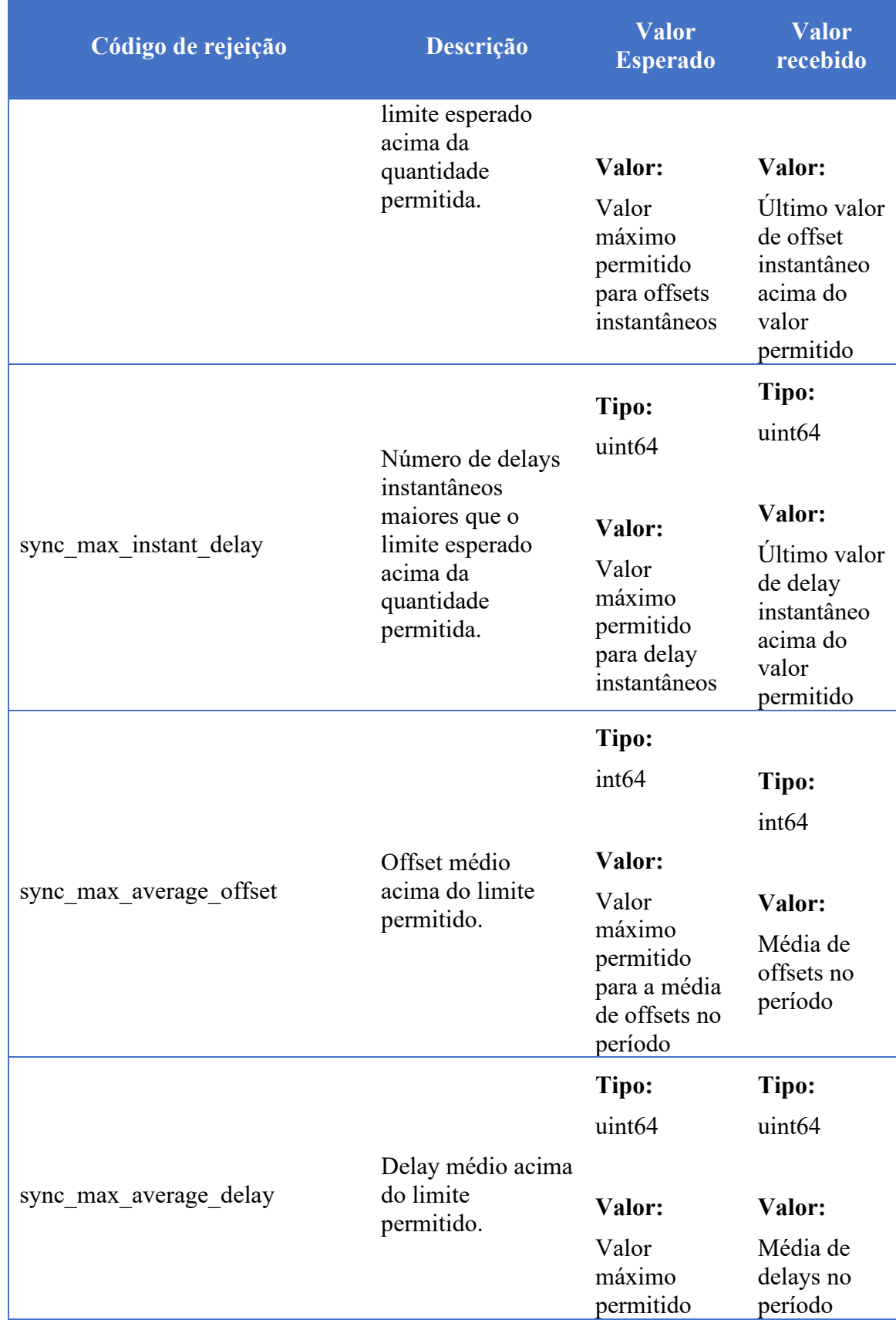

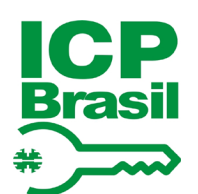

## **Infraestrutura de Chaves Públicas Brasileira**

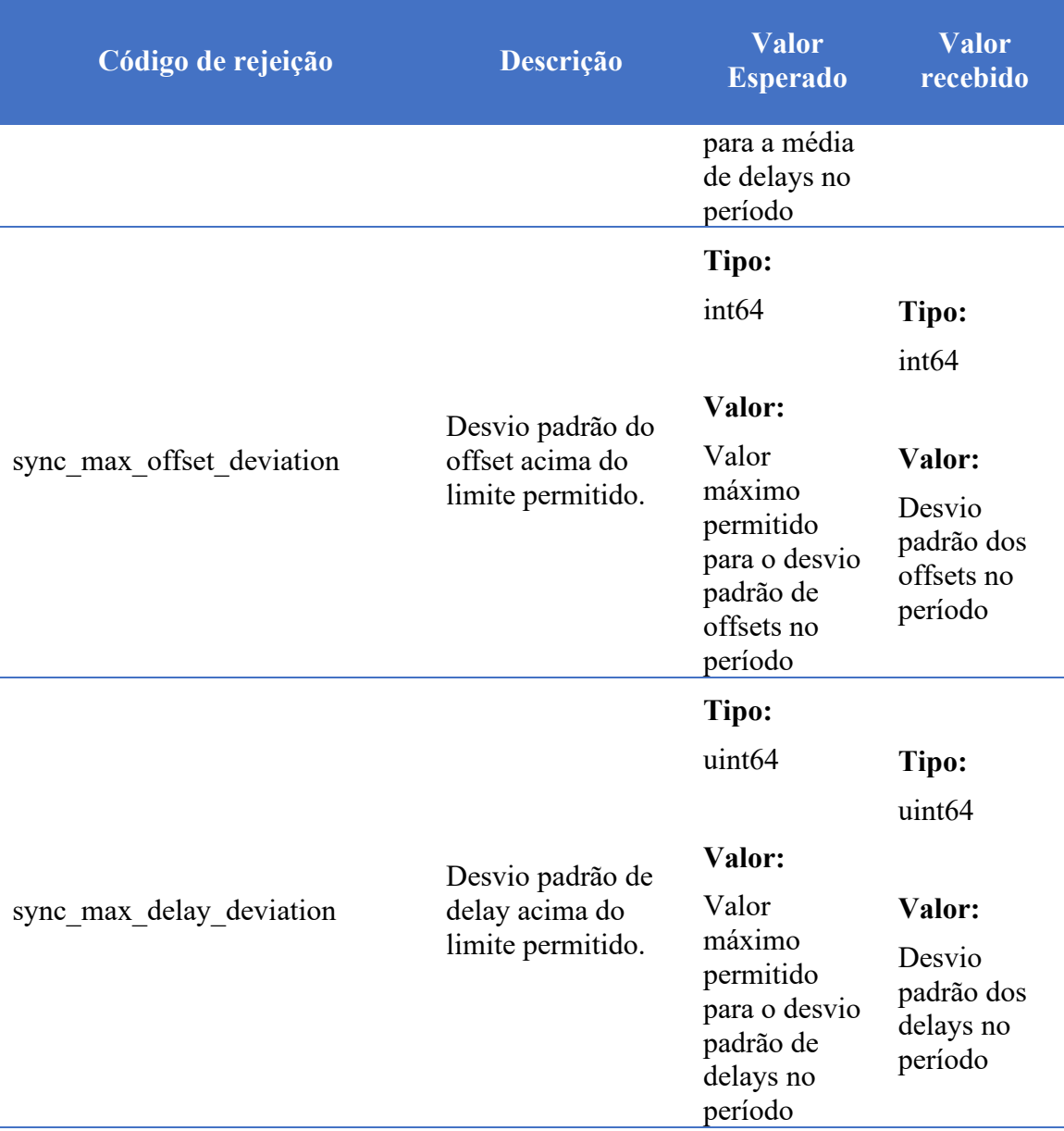

3.5.2.4.3.2 Na [Tabela 12,](#page-23-1) estão descritos os códigos de erros e seus respectivos tipos, valores esperados e valores recebidos para cada tipo de erro. Para o caso dos valores baseados em registros de sincronismo, os valores estarão em nanosegundos e encodados em *Big Endian*.

#### <span id="page-26-0"></span>**3.6 Auditoria Fora de Período (Force Audit)**

3.6.1 Para a realização de uma auditoria fora do período estabelecido, o SCT deve estar preparado para receber, por meio do websocket, um pedido de auditoria forçada enviado pelo SAS com o código de operação force audit request.

3.6.2 Em caso do recebimento de uma mensagem de force\_audit\_request, o SCT deve responder a requisição com uma mensagem de force audit response, indicando o recebimento do pedido. Logo em seguida, o SCT deve iniciar um novo procedimento de auditoria conforme o descrito no item [3.](#page-12-0)

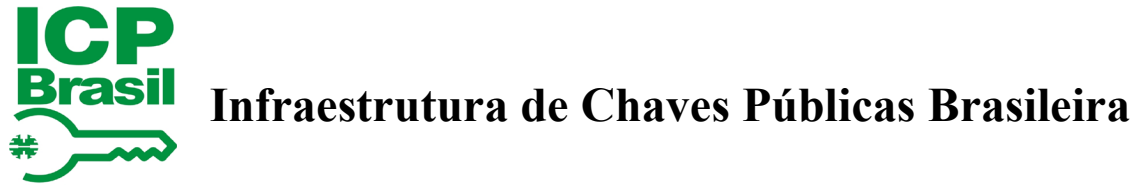

#### <span id="page-27-0"></span>**3.7 Parâmetros da Auditoria**

<span id="page-27-2"></span>3.7.1 Neste item, estão listados os parâmetros utilizados para a validação de qualidade de sincronismo durante a auditoria. Na [Tabela 13](#page-27-2) estão descritos os parâmetros configuráveis para auditoria no SAS.

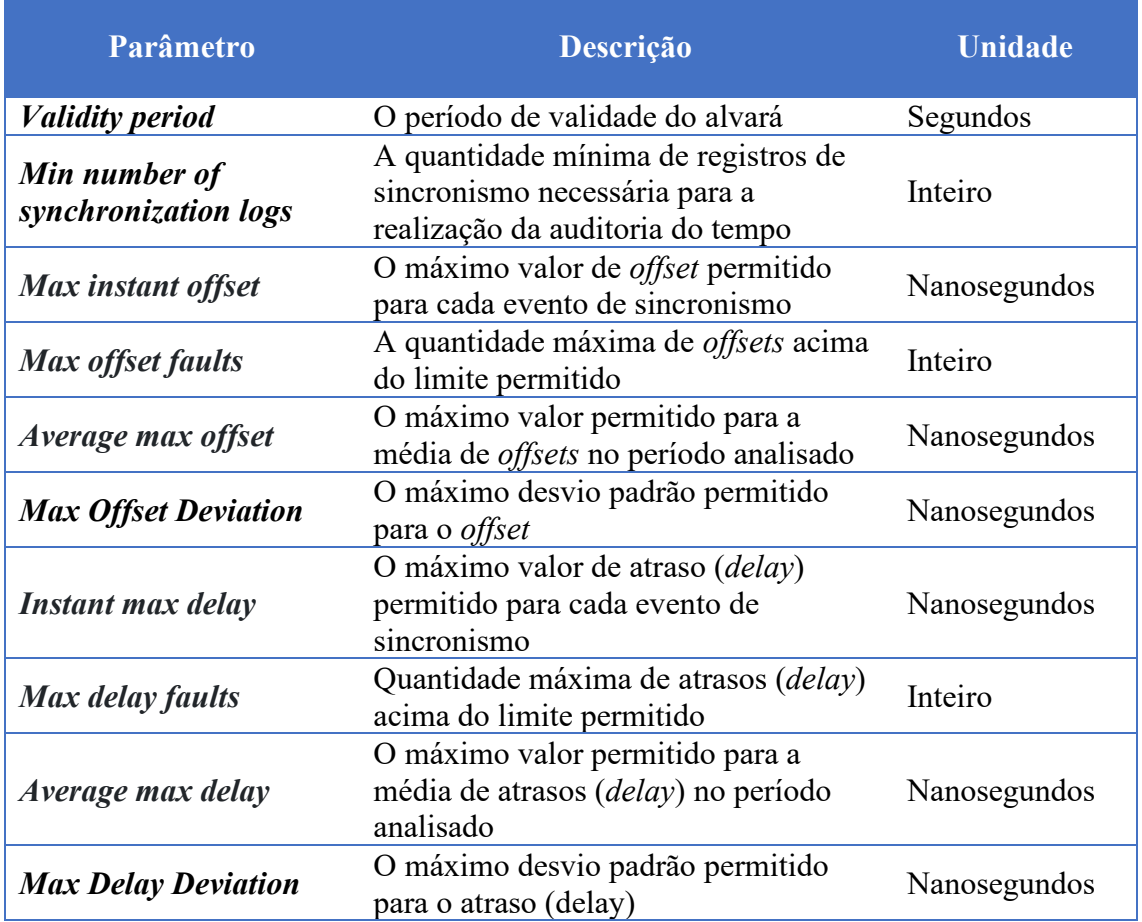

#### Tabela 13: Parâmetros da Auditoria

#### <span id="page-27-1"></span>**3.8 Tratamento de erros, perdas de conexão e falhas internas no protocolo de auditoria**

3.8.1 Devido à estrutura de mensagens do protocolo de auditoria e sincronismo, o tratamento de erro dependerá da natureza do erro ocorrido.

- a) Para situações de falhas internas ou perdas de conexão, onde um dos lados da conexão não consegue tratar o erro ou enviar uma resposta de retorno, o lado da conexão ainda disponível deve reconhecer a ausência de uma resposta em tempo viável (*timeout*), abortar o processo de auditoria e reiniciar o procedimento do passo 1 (item [3.2\)](#page-13-0) quando restabelecida a conexão.
	- i. Exemplo: Um SCT perde a conexão com o SAS e não possui registros de sincronismo o suficiente para realizar a auditoria;

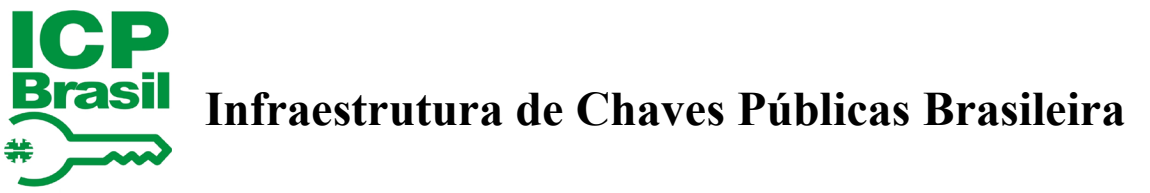

- 1. caso o alvará atual ainda esteja válido, o SCT pode retomar a emissão de carimbos do tempo com o alvará vigente;
- 2. quando a conexão estiver sido restabelecida com o SAS, o SCT deve esperar ter registros o suficiente de sincronismo para a realização da auditoria e então iniciar um novo processo incluindo todos os carimbos anteriores e os novos emitidos.
- b) Para mensagens do tipo "response" i.e., mensagens em resposta a uma requisição feita anteriormente por meio de uma mensagem do tipo "request", é possível responder à mensagem com conteúdo ("content") vazio, e com o valor de "error" preenchido.

3.8.2 Como a maioria das mensagens enviadas pelo servidor do SAS são do tipo "request", o SCT deve possuir um *timeout*, caso ocorra erros internos ao SAS sem um retorno de erro. Em caso de *timeout* do lado do SCT e seu alvará vigente ainda estiver válido, o SCT poderá retomar suas emissões de carimbos e registros de sincronismo na árvore de Merkle e tentar iniciar o protocolo novamente em tempo mais oportuno.

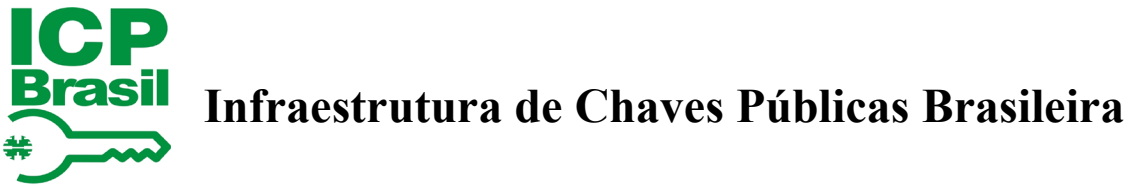

#### <span id="page-29-0"></span>**DOCUMENTOS REFERENCIADOS**

4.1 Os documentos abaixo são aprovados por Resoluções do Comitê Gestor da ICP-Brasil, podendo ser alterados, quando necessário, pelo mesmo tipo de dispositivo legal. O sítio [http://www.iti.gov.br](http://www.iti.gov.br/) publica a versão mais atualizada desses documentos e as resoluções que os aprovaram.

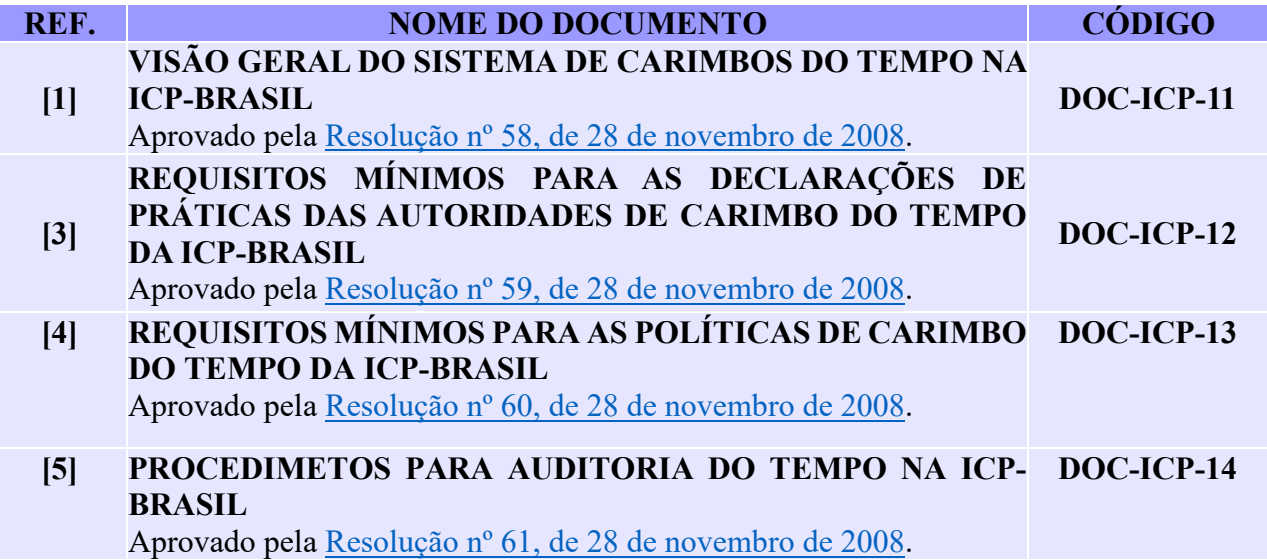

4.2 O documento abaixo é aprovado por Instrução Normativa da AC Raiz, podendo ser alterado, quando necessário, pelo mesmo tipo de dispositivo legal. O sítio [http://www.iti.gov.br](http://www.iti.gov.br/) publica a versão mais atualizada desse documento e a instrução normativa que o aprovou.

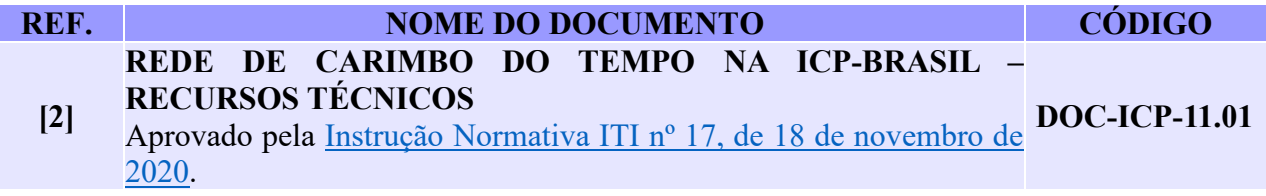

4.3 Os documentos abaixo são aprovados pela AC Raiz, podendo ser alterados, quando necessário, mediante publicação de uma nova versão no sítio [http://www.iti.gov.br.](http://www.iti.gov.br/)

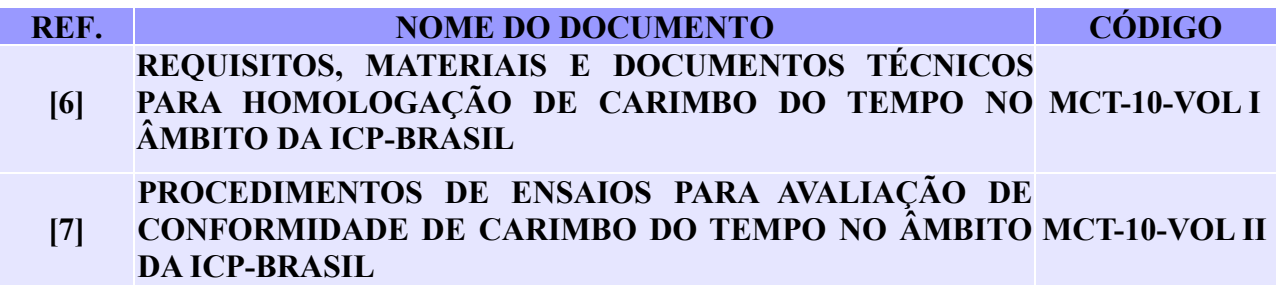

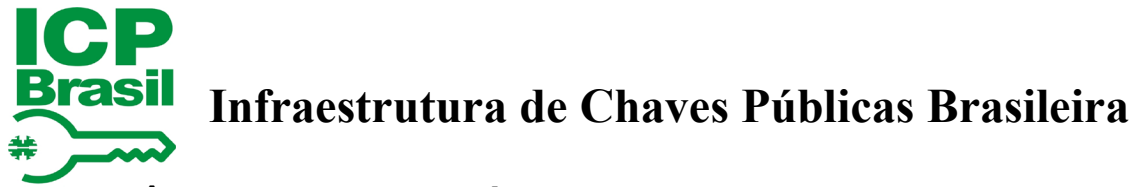

### <span id="page-30-0"></span>**REFERÊNCIAS BIBLIOGRÁFICAS**

[8] IEEE-1588 2008 - IEEE *Standard for a Precision Clock Synchronization Protocol for Networked Measurement and Control Systems*.

- [9] RFC 3161 *Internet* X.509 *Public Key Infrastructure - Time-Stamp Protocol* TSP
- [10] RFC 5755 *An Internet Attribute Certificate Profile for Authorization*
- [11] RFC 6455 *The WebSocket Protocol*
- [12] RFC 8446 *The Transport Layer Security* TLS *Protocol Version* 1.3
- [13] *Wireguard - WIREGUARD – FAST, MODERN, SECURE VPN TUNNEL* wireguard.com

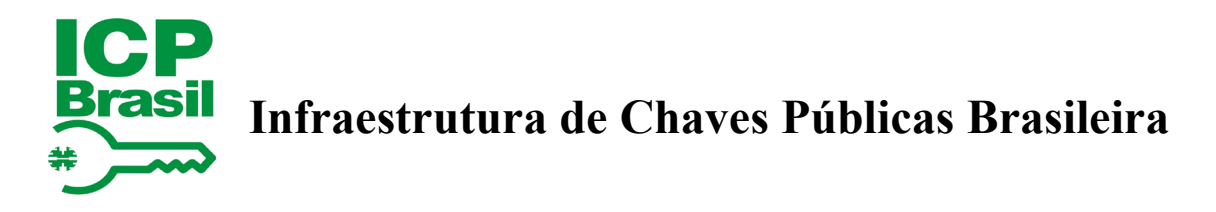

#### <span id="page-31-0"></span>**ANEXO - ESTRUTURAS ADICIONAIS DE DADOS**

#### <span id="page-31-1"></span> $\mathbf{1}$ **ESTRUTURAS DE MENSAGENS PARA A TROCA DE CHAVES DA VPN**

1.1 De forma a simplificar o estabelecimento de conexões VPN durante a configuração do protocolo de sincronismo, é possível realizar a troca de chaves e outros parâmetros adicionais por meio da conexão WebSocket de auditoria entre SAS e SCT.

1.2 Para realizar a troca de informações com o intuito de estabelecer a rede VPN por meio da conexão WebSocket, é necessário realizar o procedimento inicial de conexão como descrito no item [3.3.](#page-14-0)

1.3 Com a conexão WebSocket estabelecida, o formato de mensagem a ser enviado pelo SCT deve seguir o mesmo formato de mensagem descrito pela [Tabela 2](#page-15-2) contido no item [3.3](#page-14-0) As operações utilizadas nessas mensagens devem ser ptp\_network\_request e ptp\_network\_response.

<span id="page-31-4"></span>1.4 Estrutura de dados PTPClientRequest

O SCT que desejar requisitar os parâmetros de VPN para conexão com o SAS, deve enviar uma mensagem, via WebSocket, com o código de operação ptp\_network\_request para o SAS, com o conteúdo da [Tabela 14.](#page-31-2)

#### Tabela 14: Estrutura PTPClient Request

<span id="page-31-2"></span>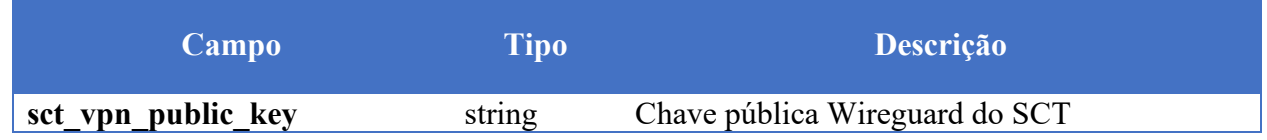

#### <span id="page-31-5"></span>1.5 Estrutura de dados PTPServerResponse

Após o recebimento de um pedido de ptp\_network\_request, o SAS irá registrar a chave pública do SCT e retornará, em uma mensagem de ptp\_network\_response, o conteúdo presente na [Tabela 15](#page-31-3) contendo as informações necessárias para que o SCT realize a conexão na VPN e rede PTP.

<span id="page-31-3"></span>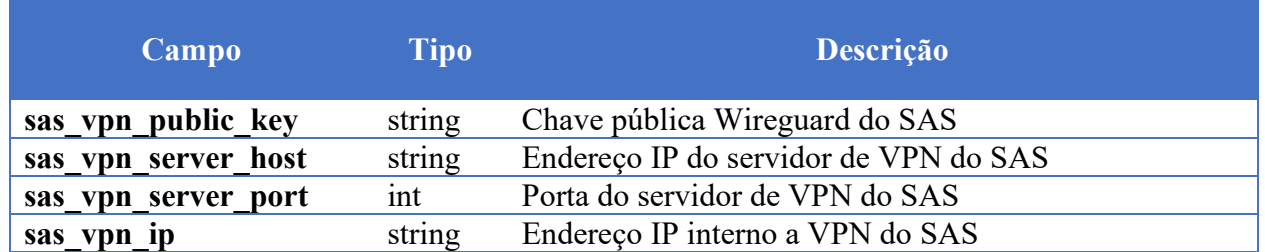

#### Tabela 15: Estrutura PTPServerResponse

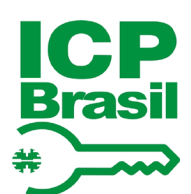

# **ICP**<br>Brasil Infraestrutura de Chaves Públicas Brasileira

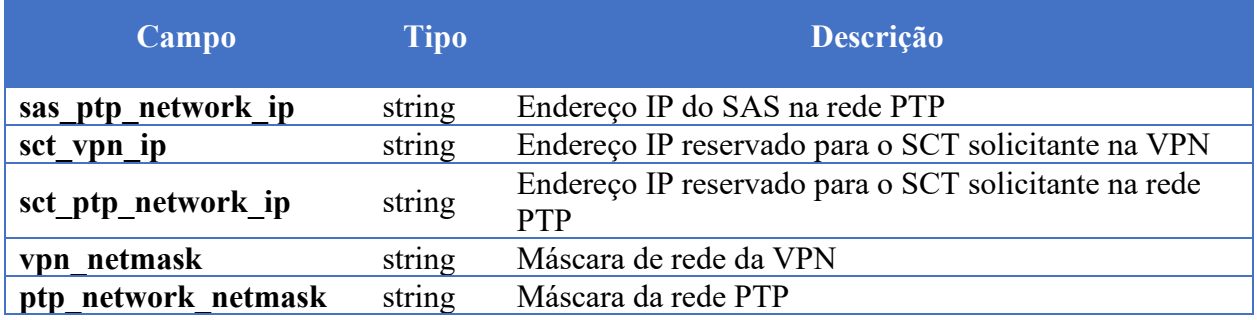